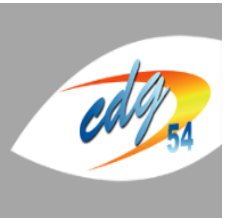

# **CENTRE DE GESTION DE MEURTHE-ET-MOSELLE**

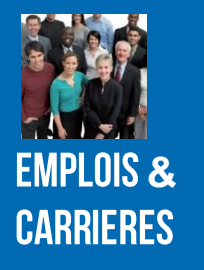

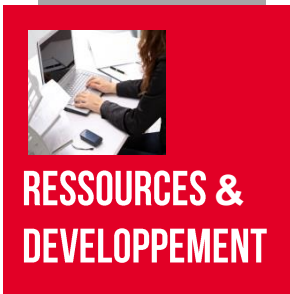

# **GUIDE ENTRETIEN PROFESSIONNEL**

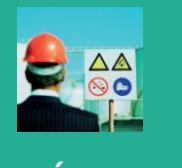

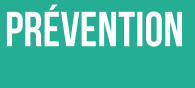

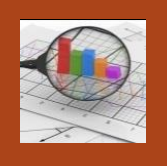

**ANALYSES & PROSPECTIVES** 

# **CONTENU**

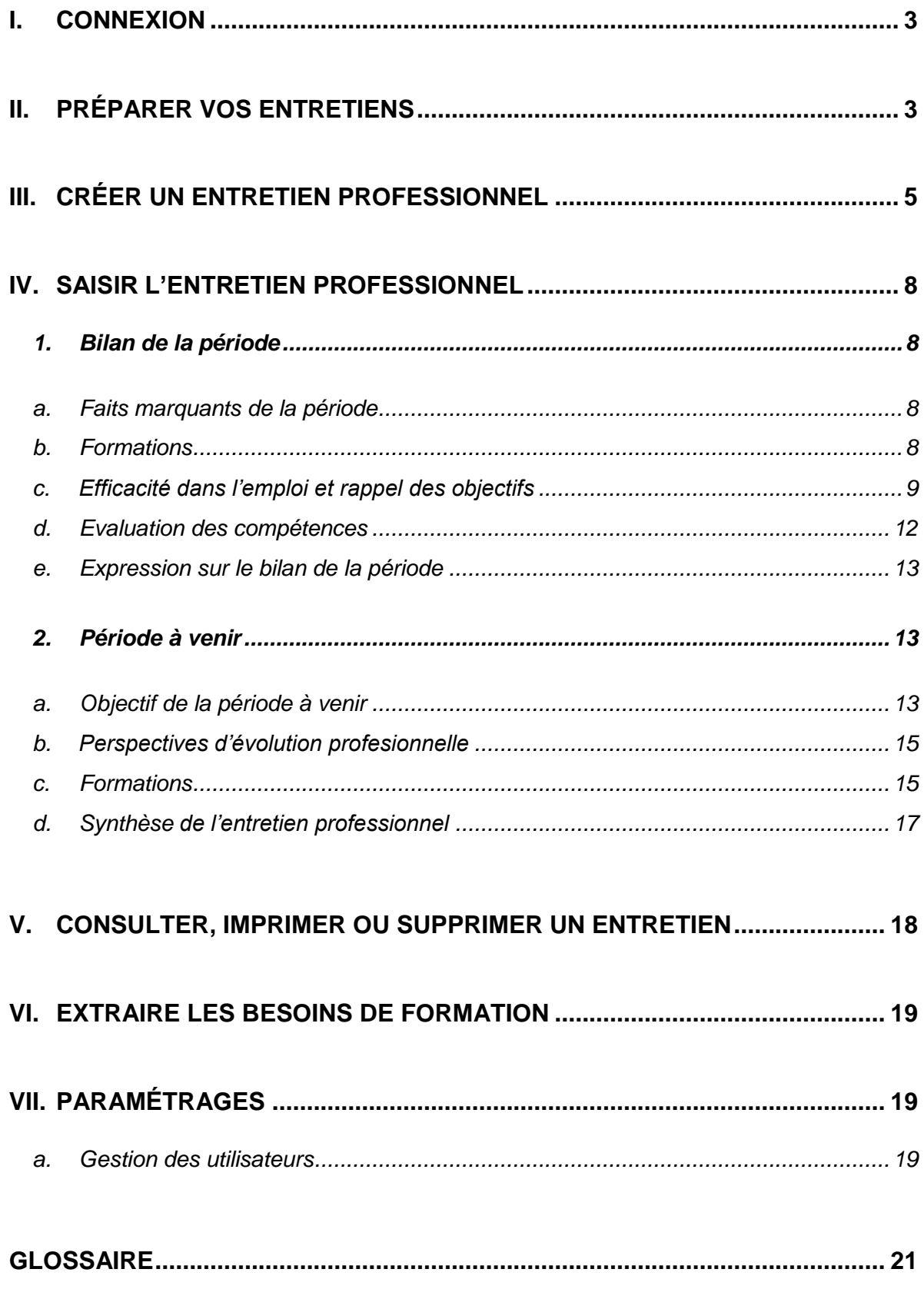

Préalablement à la saisie de la fiche de compte-rendu de l'entretien professionnel, vous devez :

- Créer la fiche de poste de chaque agent (voir guide fiche de poste)
- Saisir les acquis de l'expérience professionnelle (onglet « expériences » sur AGIRHE)
- <span id="page-2-0"></span>Saisir les formations réalisées pendant l'année (onglet « formations » sur AGIRHE).

### **I. CONNEXION**

La connexion à l'application s'effectue avec vos identifiant et mot de passe de connexion AGIRHE.

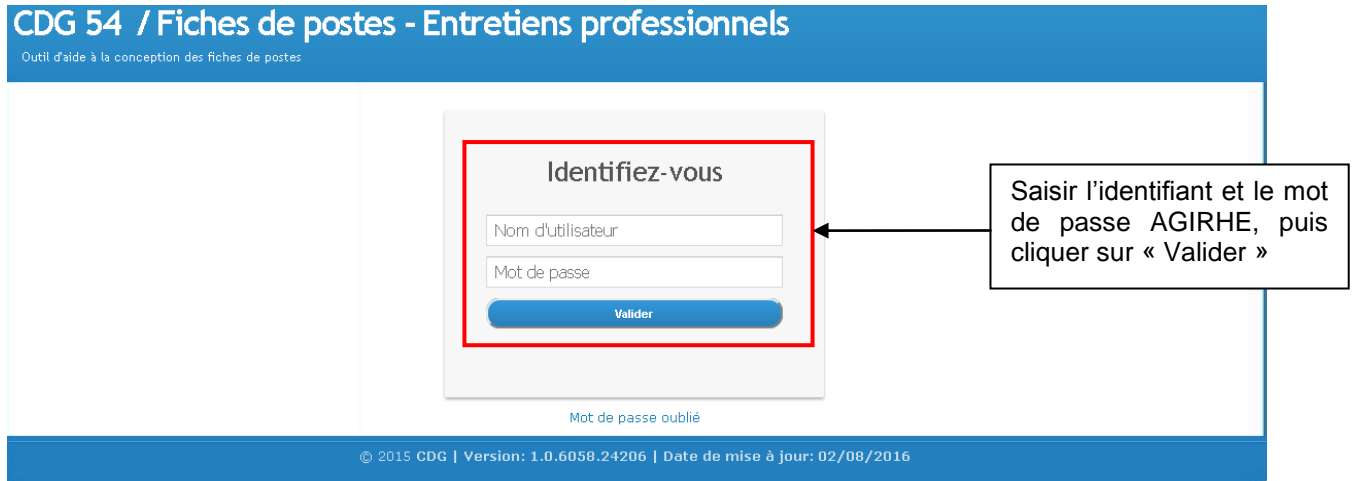

# <span id="page-2-1"></span>**II. PRÉPARER VOS ENTRETIENS**

Ce menu permet de créer les entretiens professionnels de tous les agents d'un service en une seule saisie. Une fois ces entretiens créés, vous pouvez les retrouver dans le menu « Consulter les entretiens » afin de les remplir.

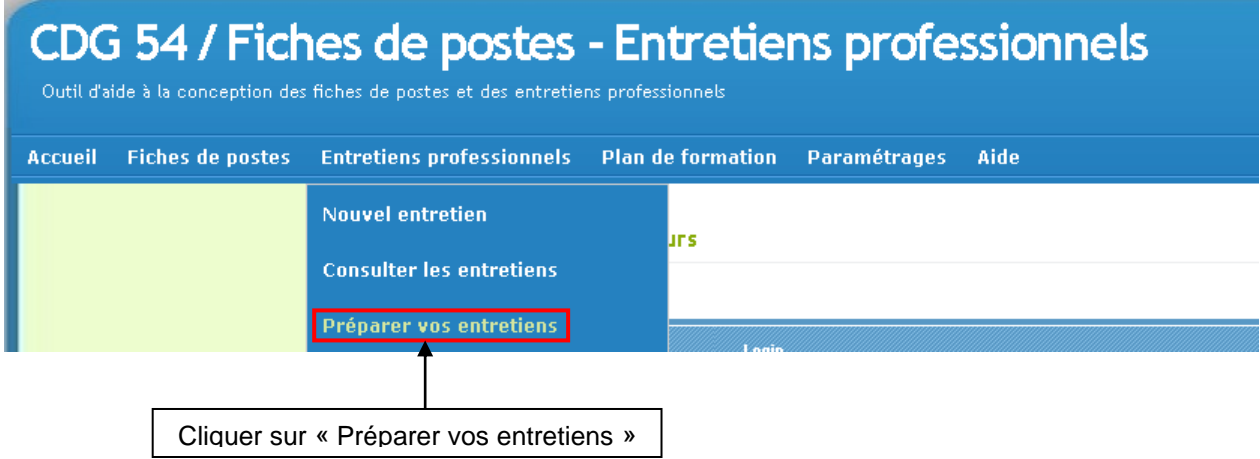

#### Préparation des entretiens

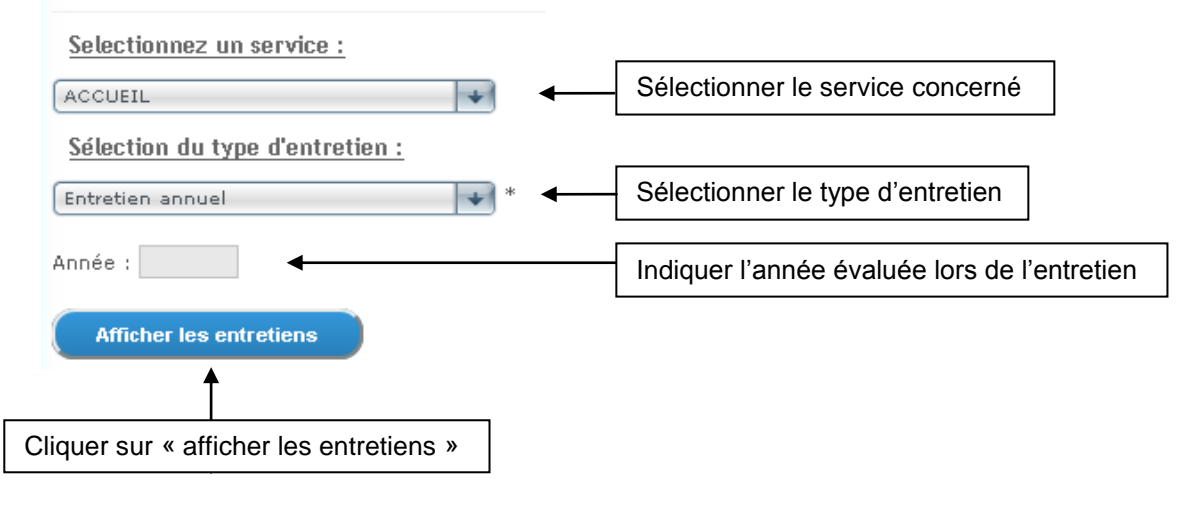

**ATTENTION :** l'année à saisir correspond à la période qui est évaluée et pas forcément à l'année au cours de laquelle est réalisé l'entretien.

Exemple : l'entretien professionnel de l'année N est réalisé en janvier N+1, il faut entrer « N ».

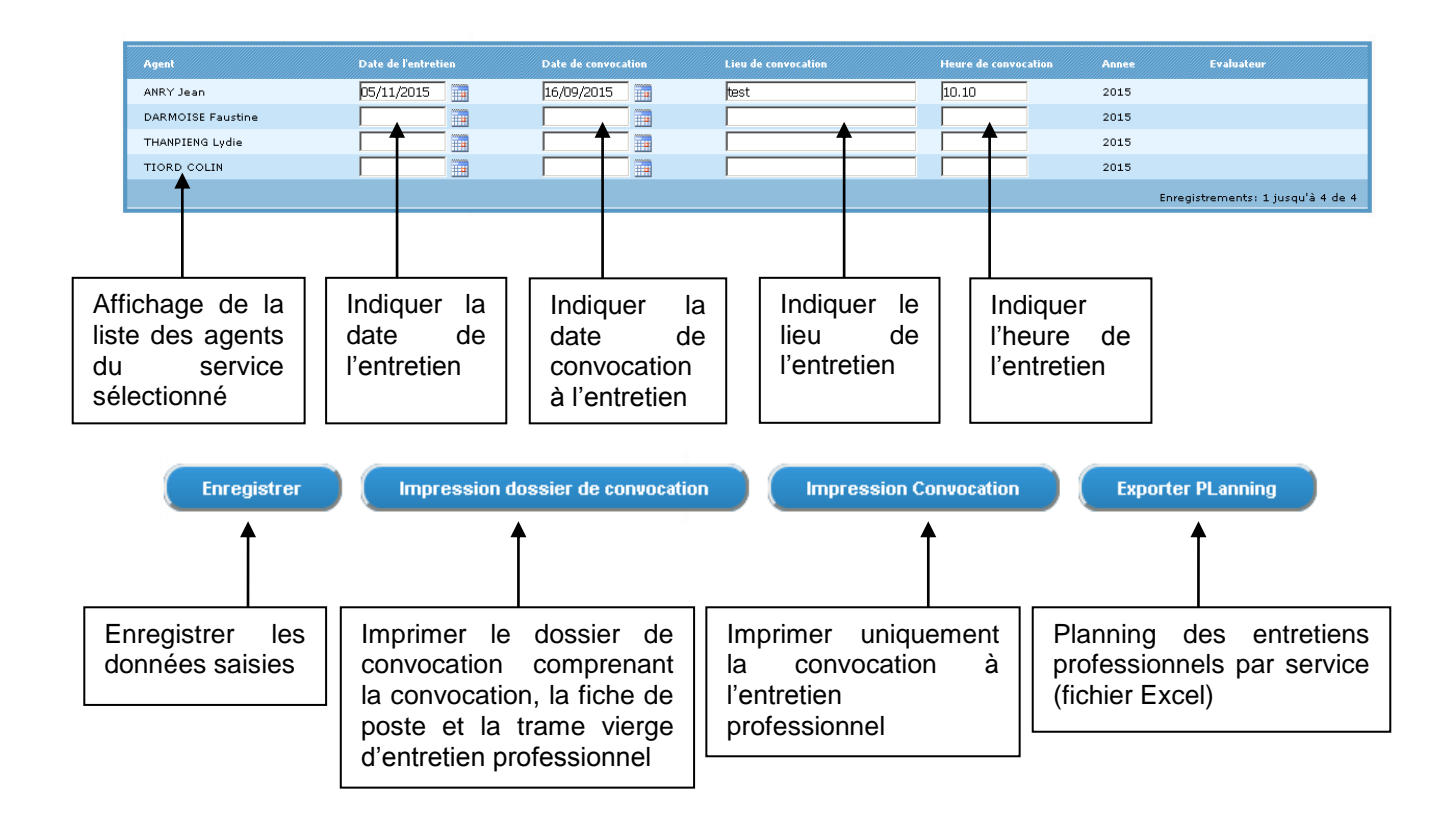

Une fois l'enregistrement effectué, vos entretiens sont créés et vous pouvez les retrouver dans le menu « Consulter les entretiens ».

# <span id="page-4-0"></span>**III. CRÉER UN ENTRETIEN PROFESSIONNEL**

**REMARQUE :** avant de créer l'entretien professionnel d'un agent pour une année, veillez à ce qu'il ne soit pas déjà crée. Le cas échéant, le message « *Un entretien existe déjà pour cette année* » apparaitra. Vous pourrez alors retrouver l'entretien initial dans le menu « Consulter les entretiens ».

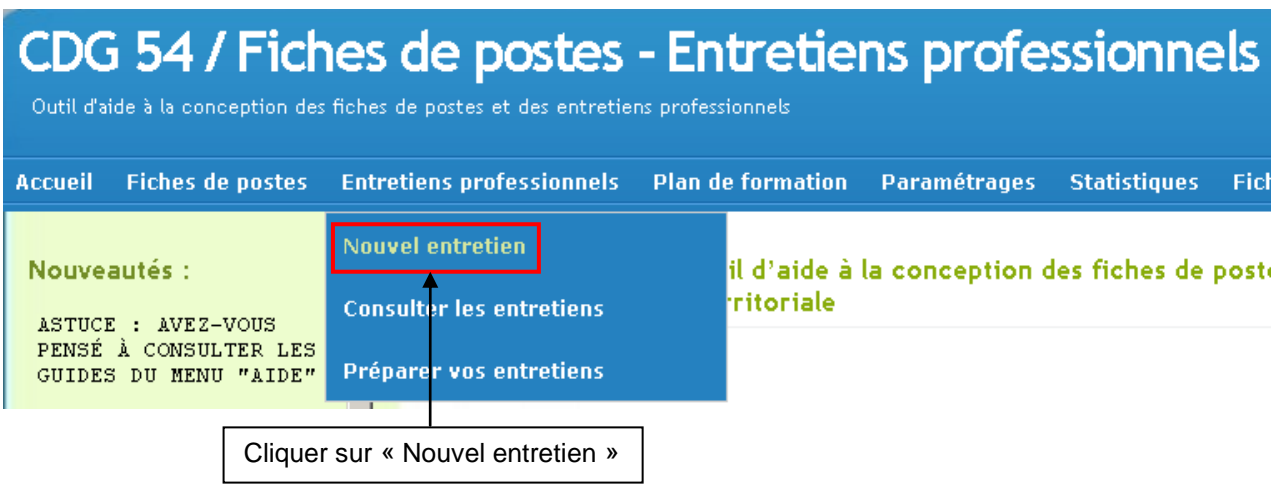

**a. Sélectionner l'agent**

Sélectionner l'agent concerné à l'aide du menu déroulant.

#### **■Sélectionnez l'agent \***

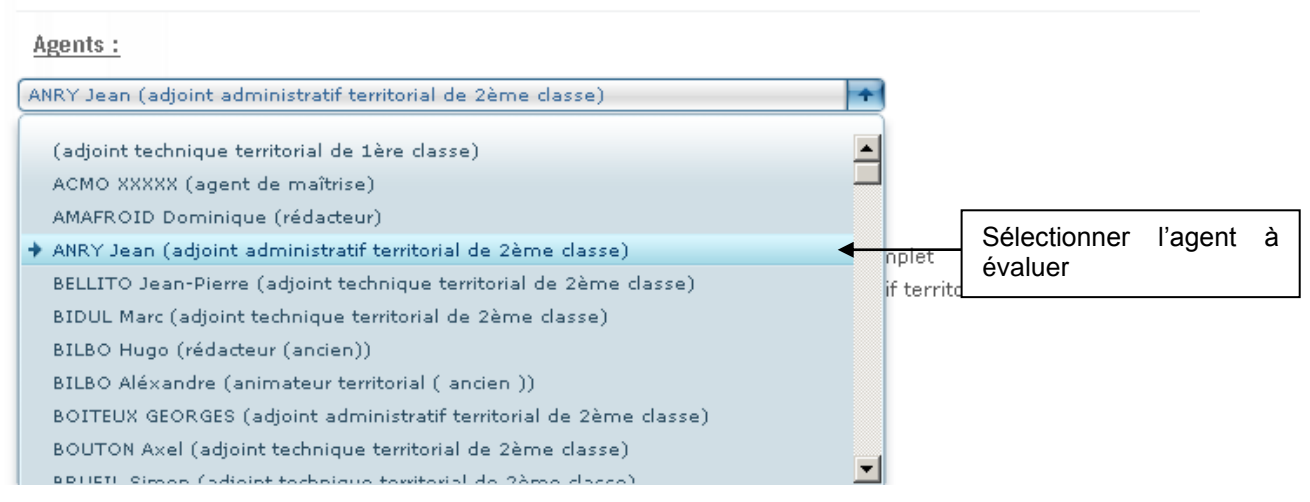

Une fois l'agent sélectionné, les informations sur sa carrière s'affichent. Ces données sont issues de sa carrière éléctronique sur AGIRHE.

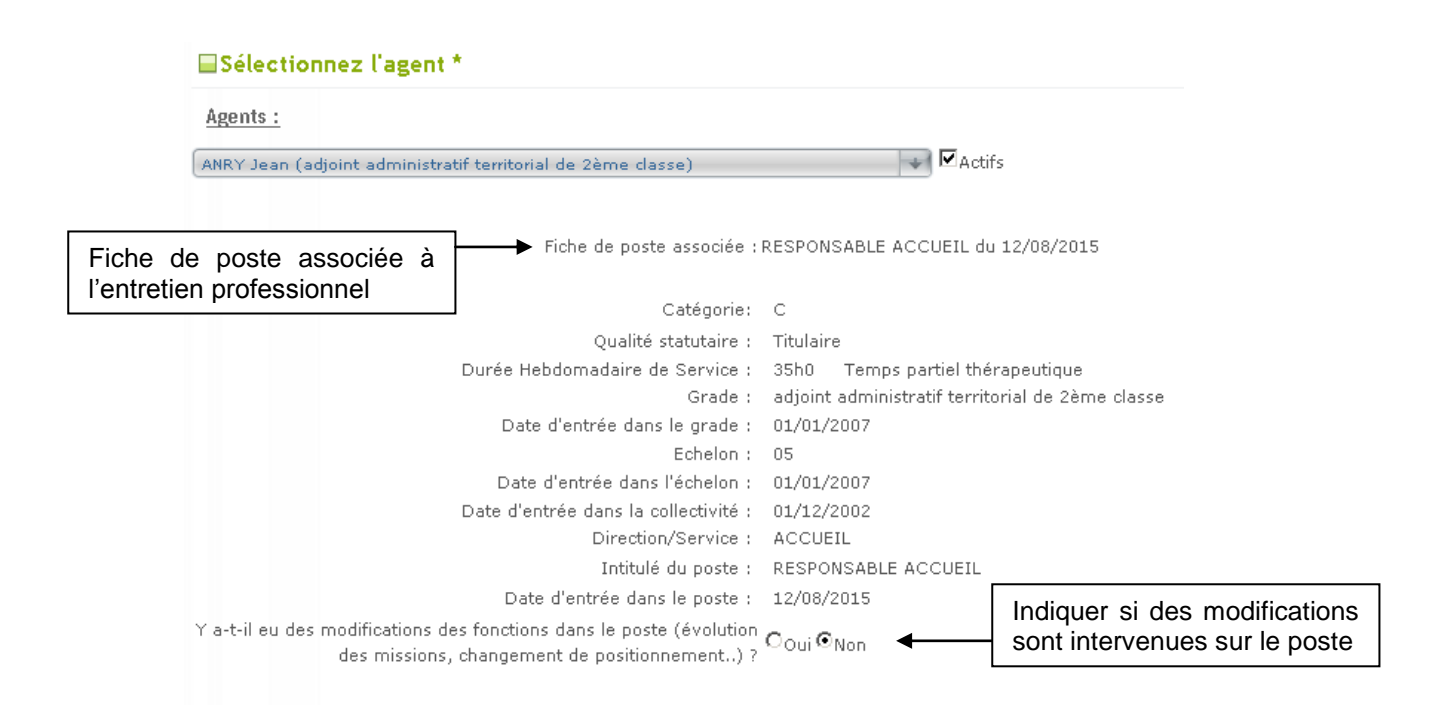

**ATTENTION :** veillez à ce que l'entretien soit associé à la bonne fiche de poste. Le cas contraire, vérifiez que la fiche de poste la plus récente de l'agent soit active, puis supprimez et recréez l'entretien.

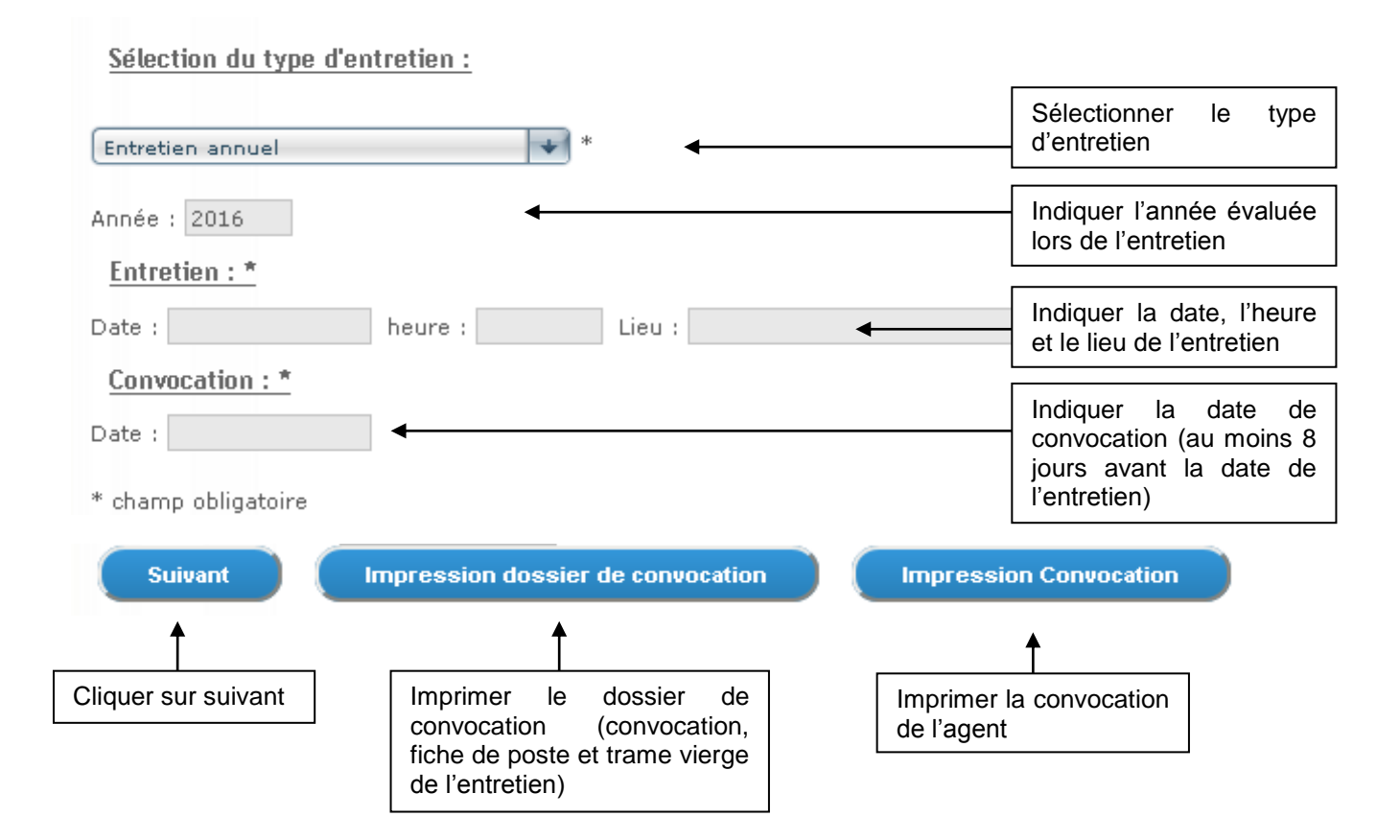

#### **b. Sélectionner l'évaluateur**

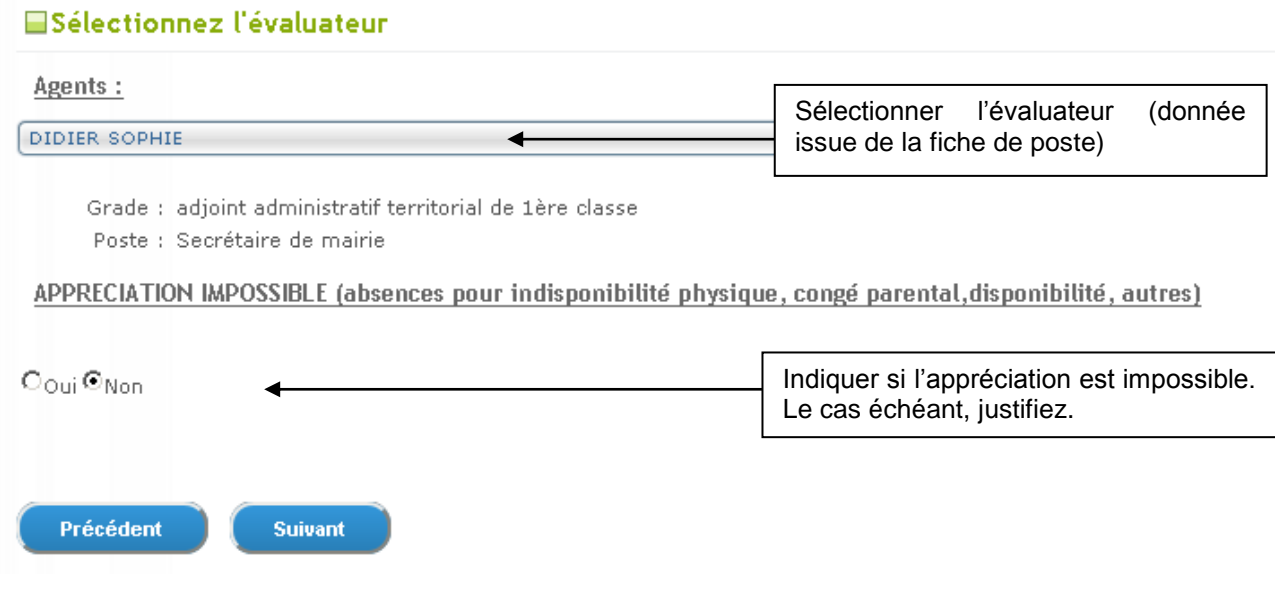

# <span id="page-7-1"></span><span id="page-7-0"></span>**IV. SAISIR L'ENTRETIEN PROFESSIONNEL**

#### **1. Bilan de la période**

#### **a. Faits marquants de la période**

<span id="page-7-2"></span>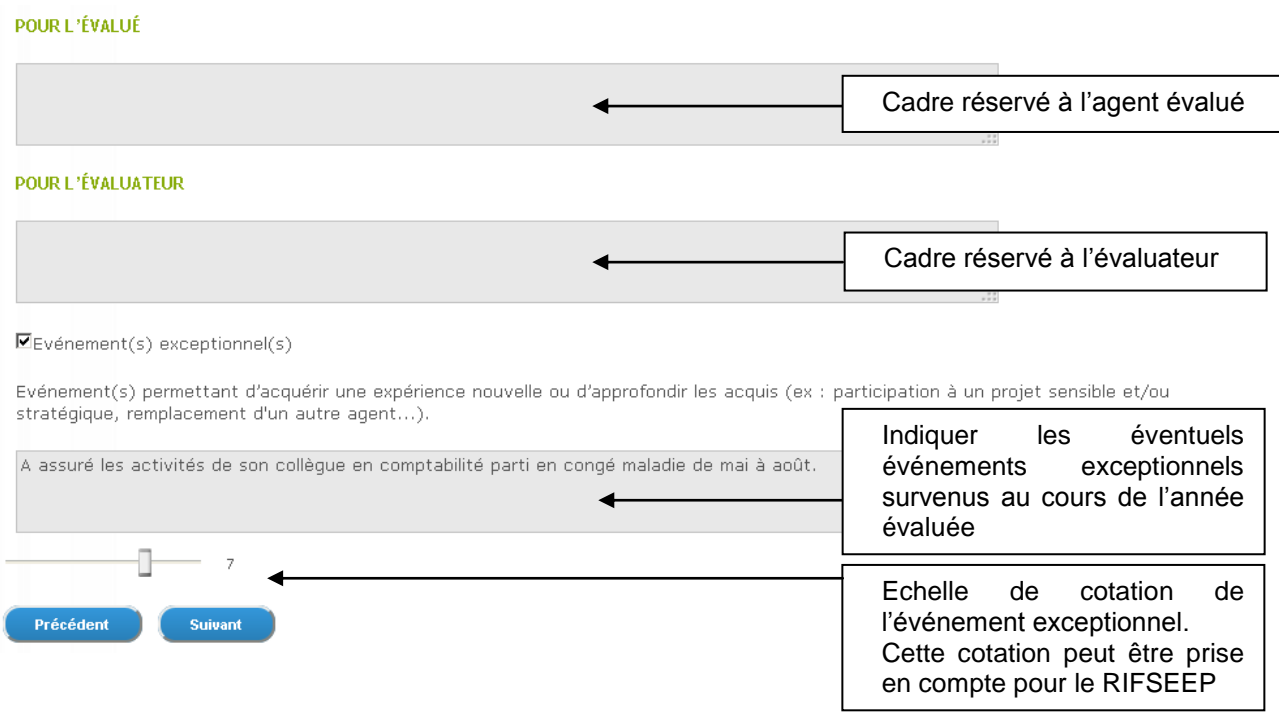

#### **b. Formations**

#### <span id="page-7-3"></span>**EFormations demandées mais non réalisées**

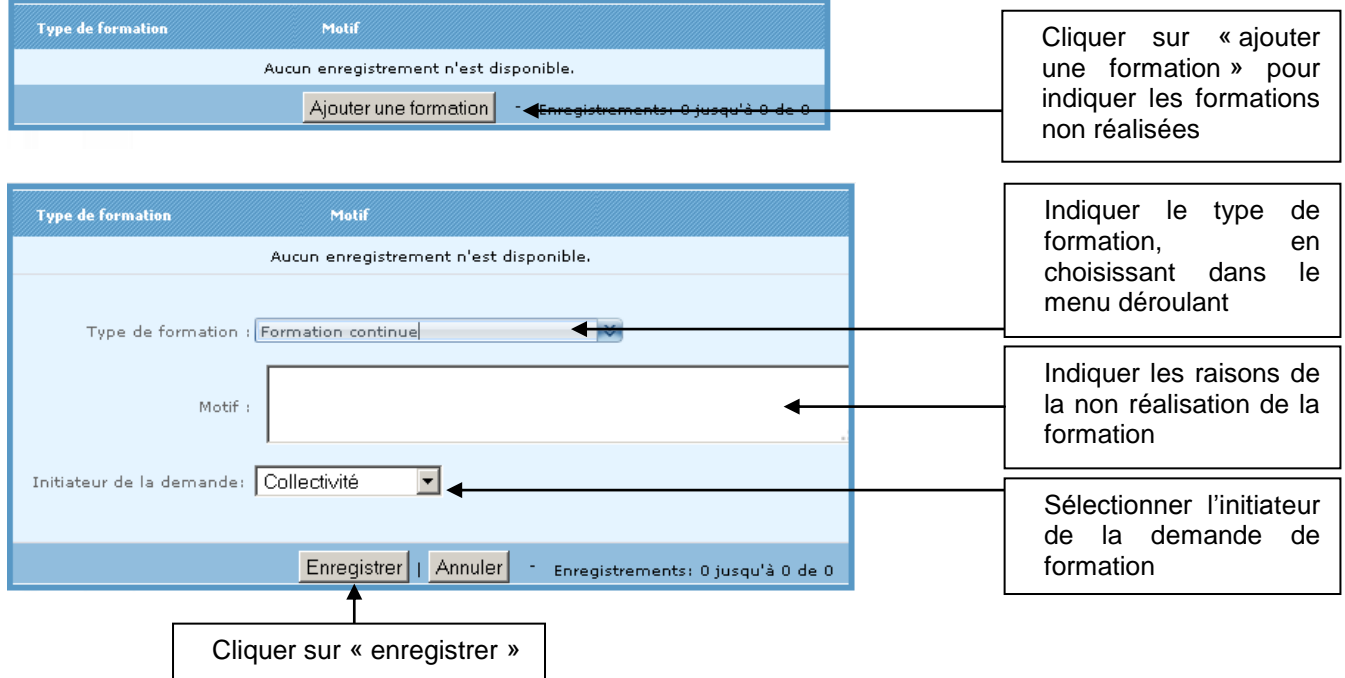

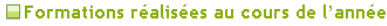

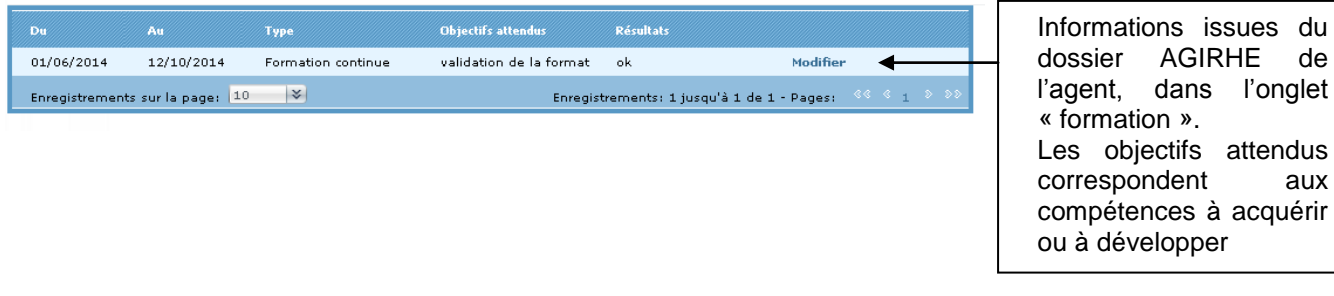

issues du

#### Validation des acquis de l'expérience

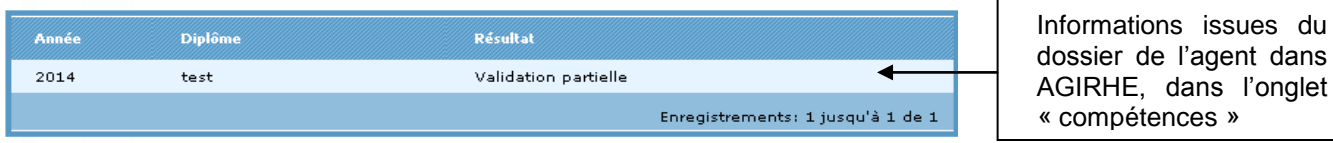

#### **c. Efficacité dans l'emploi et rappel des objectifs**

<span id="page-8-0"></span>Les objectifs du service et les objectifs individuels sont repris automatiquement des « objectifs à venir » définis lors l'évaluation précédente.

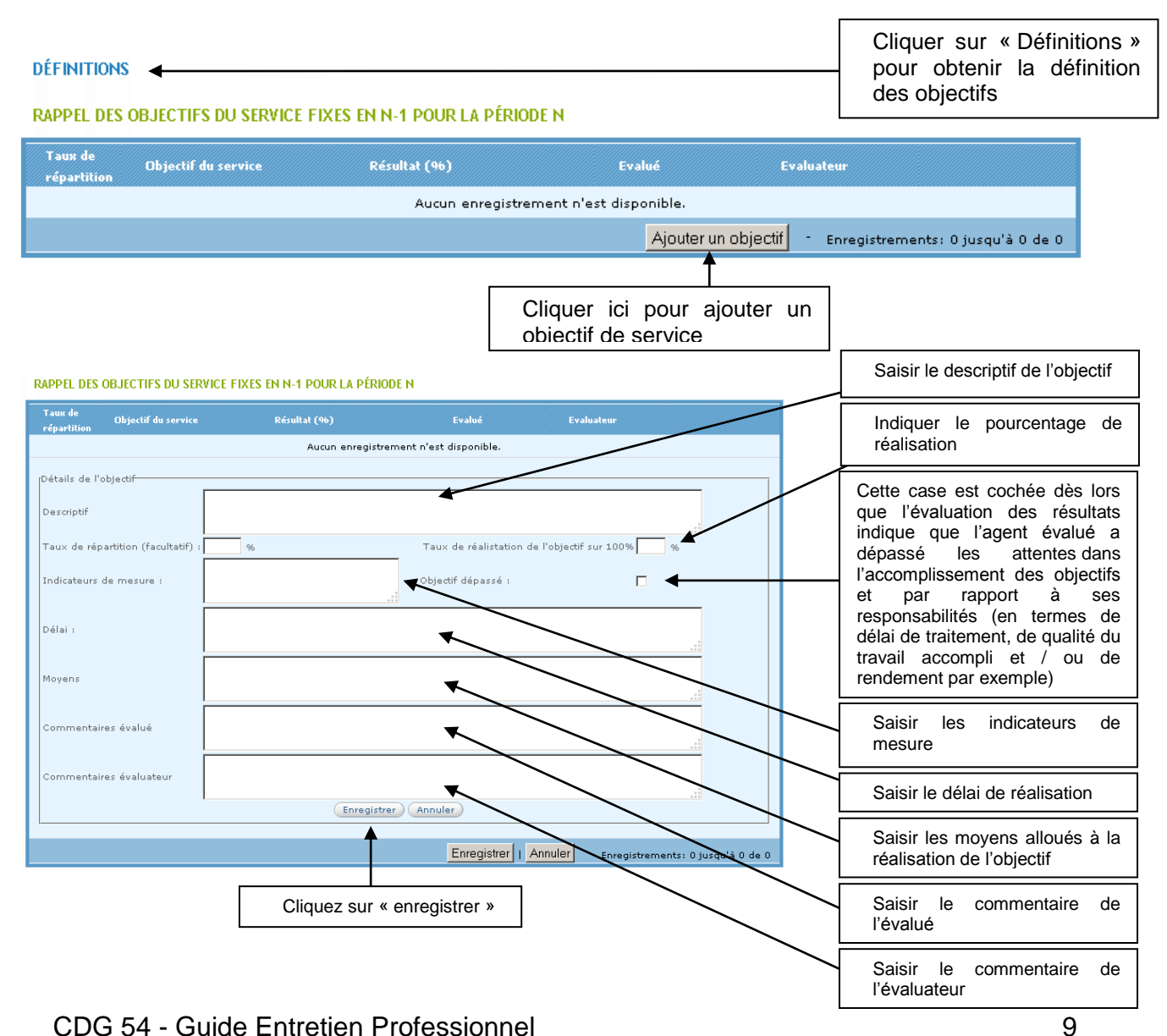

#### **RAPPELS DES OBJECTIFS INDIVIDUELS**

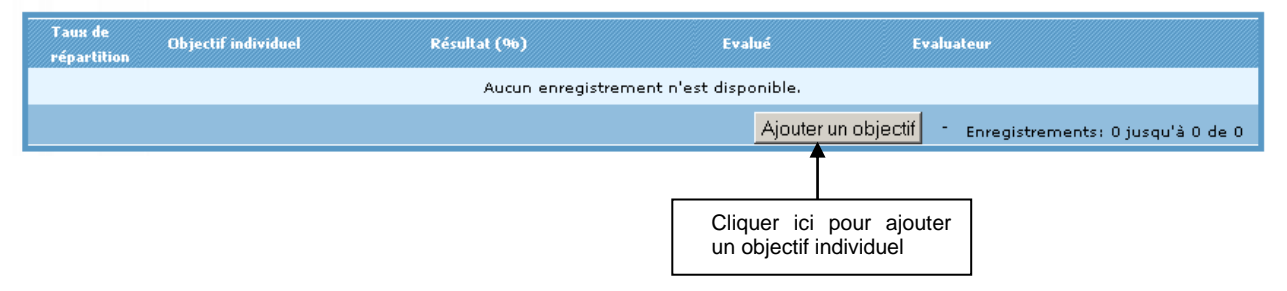

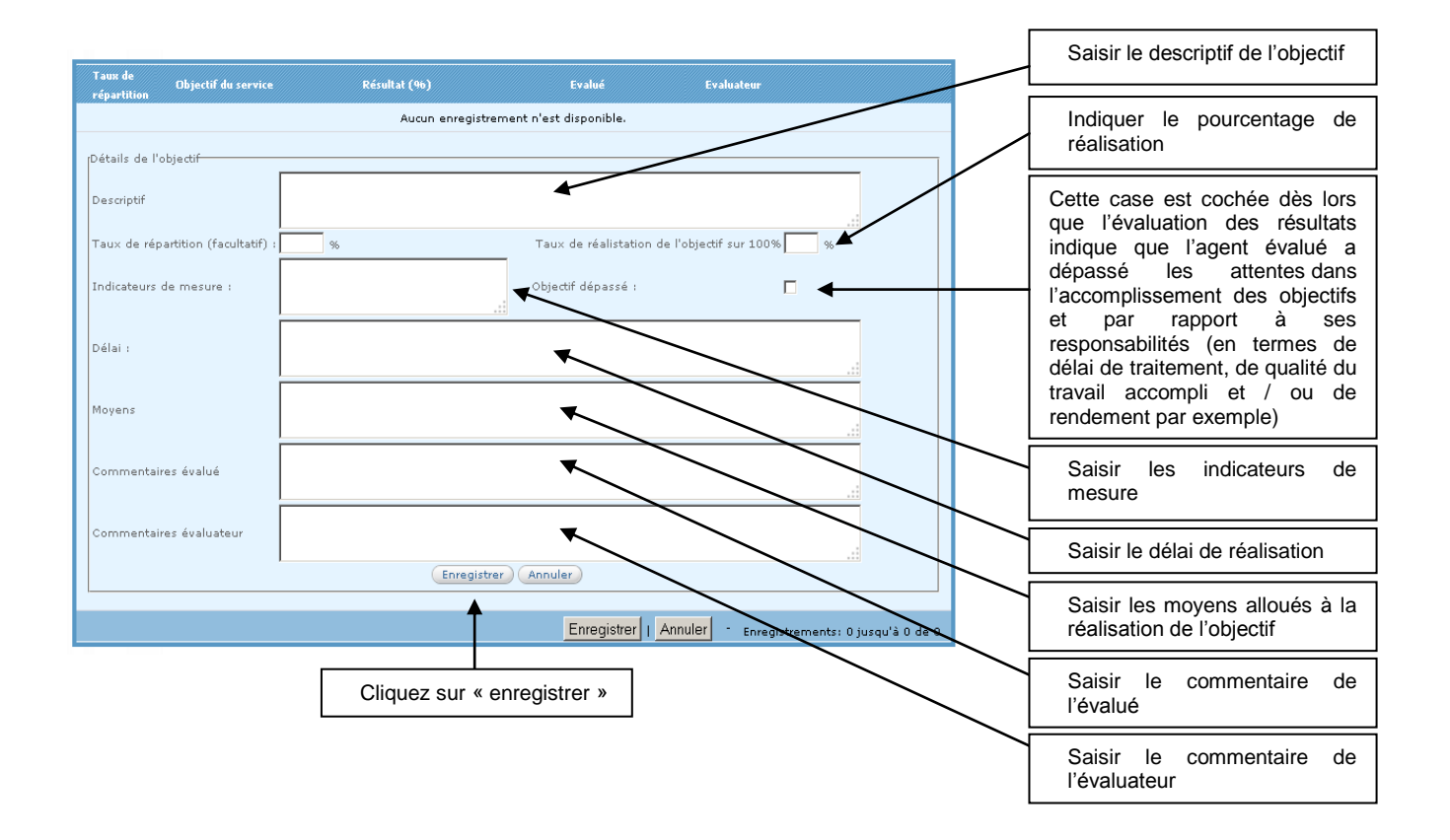

#### Dobjectifs partagés / transversaux

Cet objectif est un objectif collectif d'une unité, d'un service, ou de l'ensemble de la collectivité auquel le collaborateur contribue sur une ou plusieurs périodes de l'année.

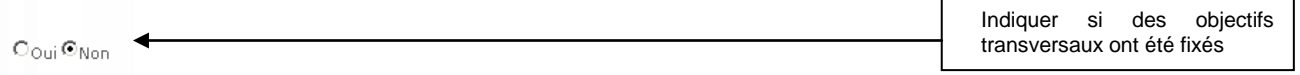

#### En cliquant sur oui :

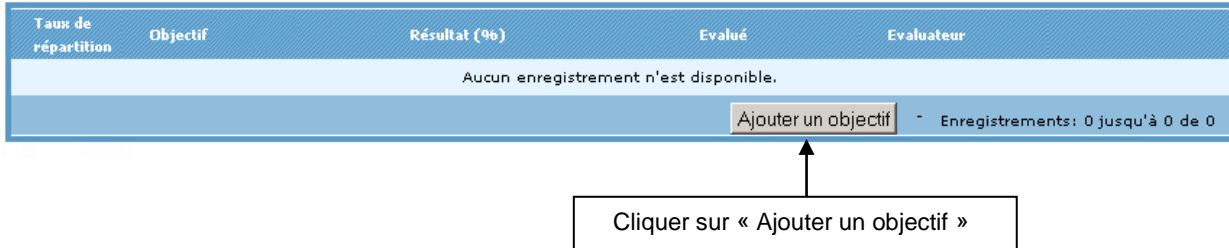

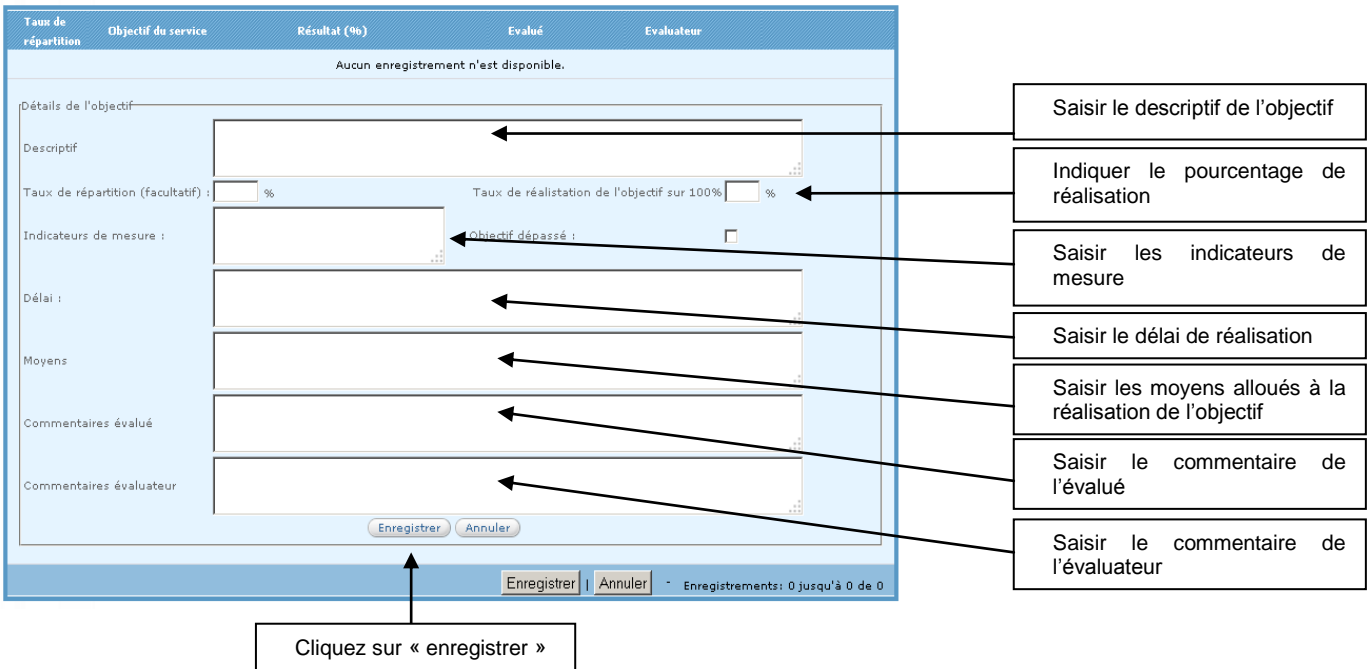

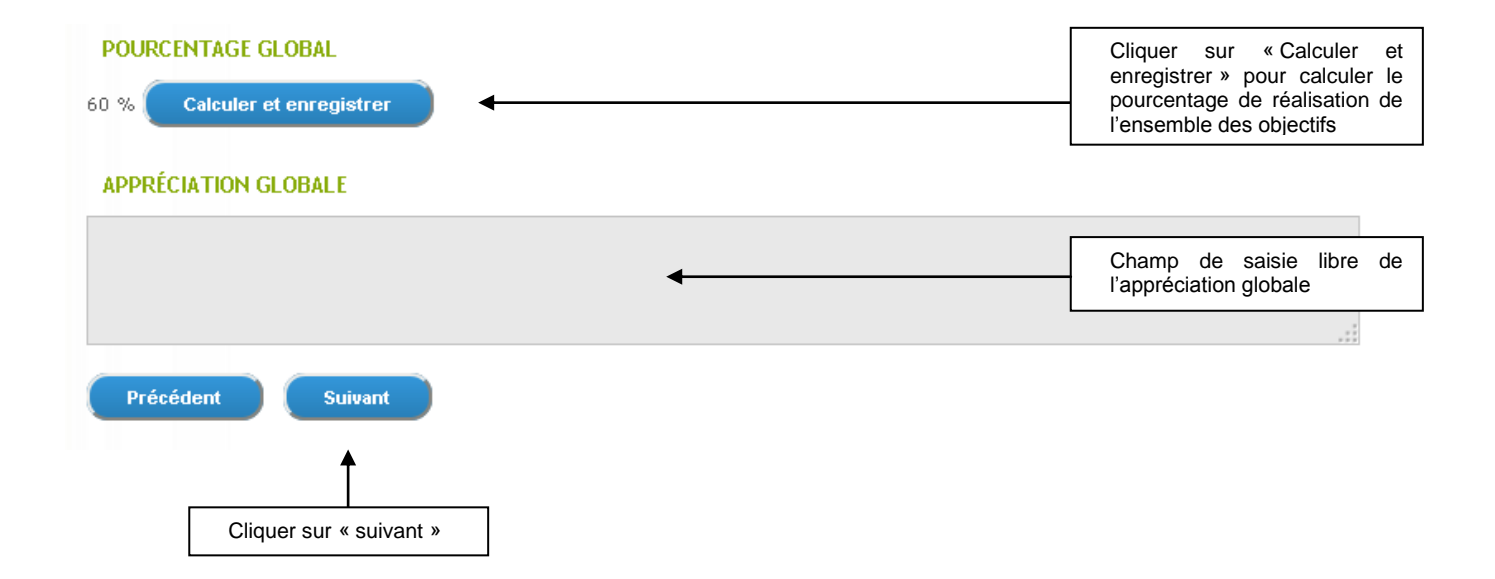

#### **d. Evaluation des compétences**

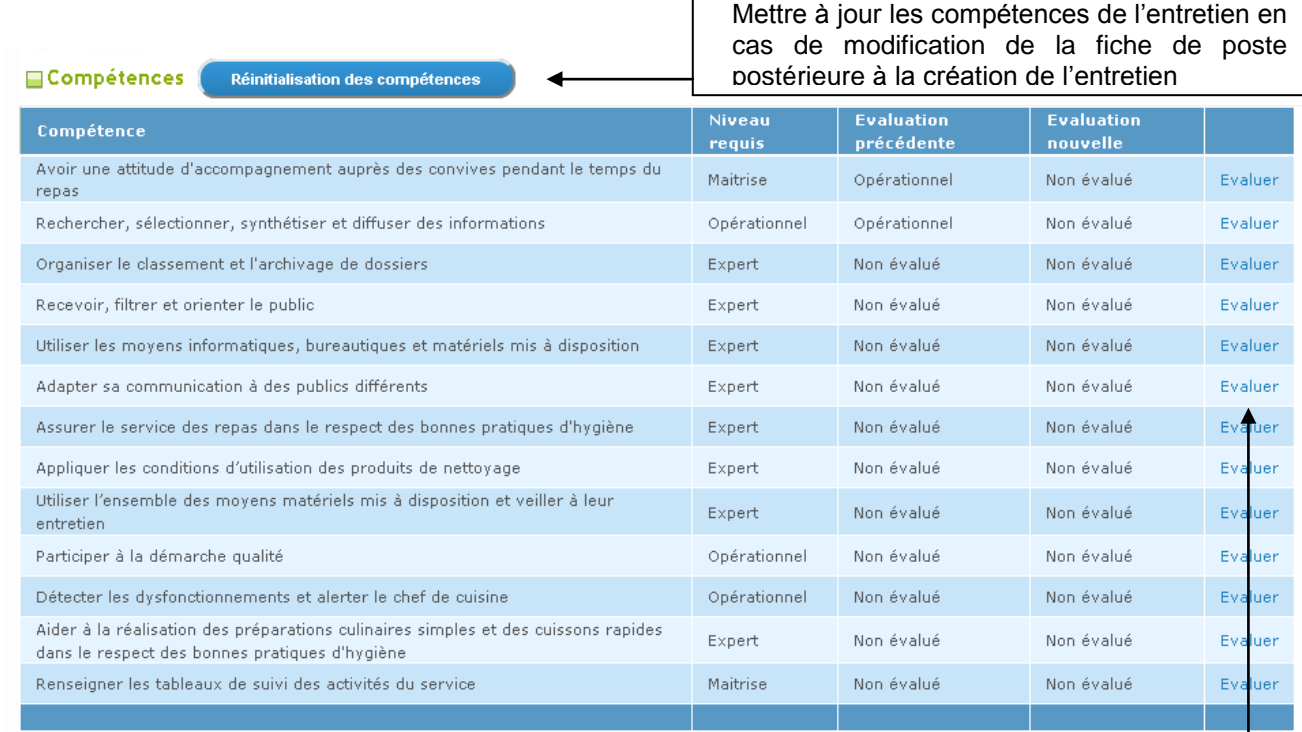

<span id="page-11-0"></span>Les compétences sont issues de la fiche de poste réalisée au préalable.

#### La fenêtre suivante s'affiche :

Activité : Assurer un accueil téléphonique, physique et électronique du public Compétence : Adapter sa communication à des publics différents Savoirs associés : Connaître les caractéristiques des publics

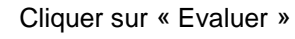

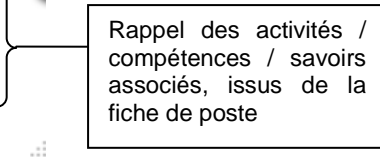

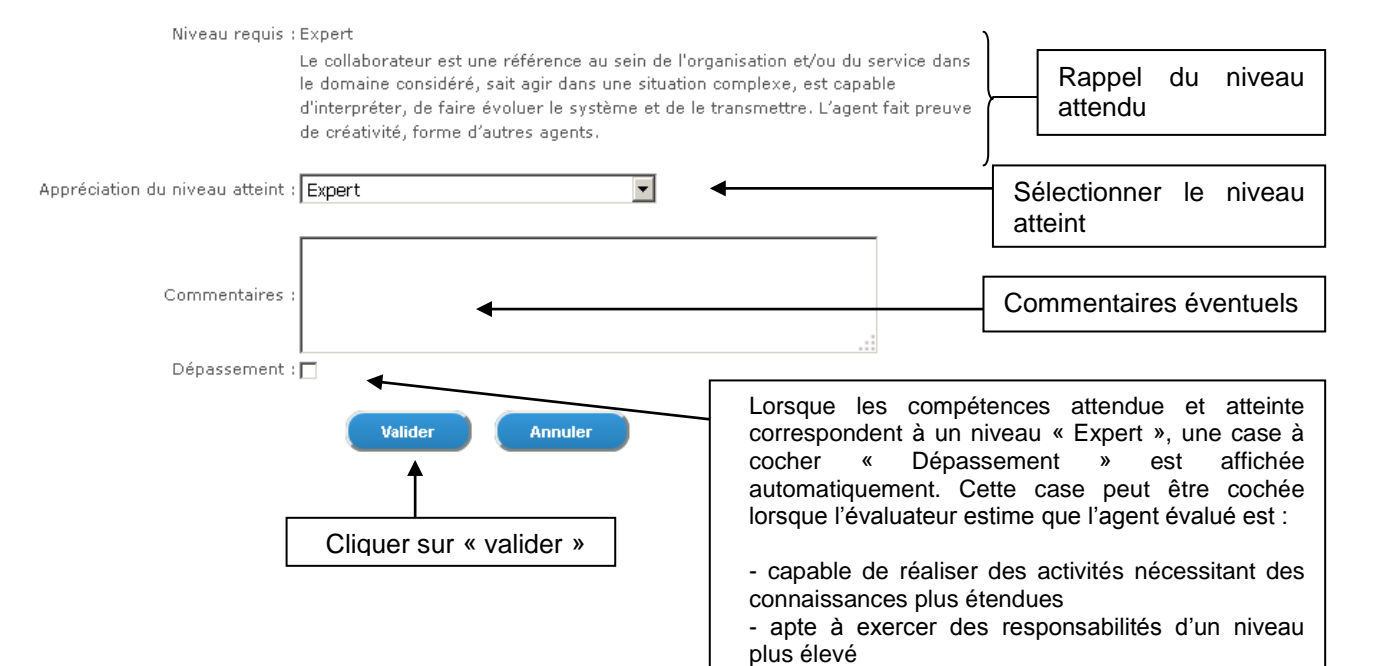

#### **e. Expression sur le bilan de la période**

<span id="page-12-0"></span>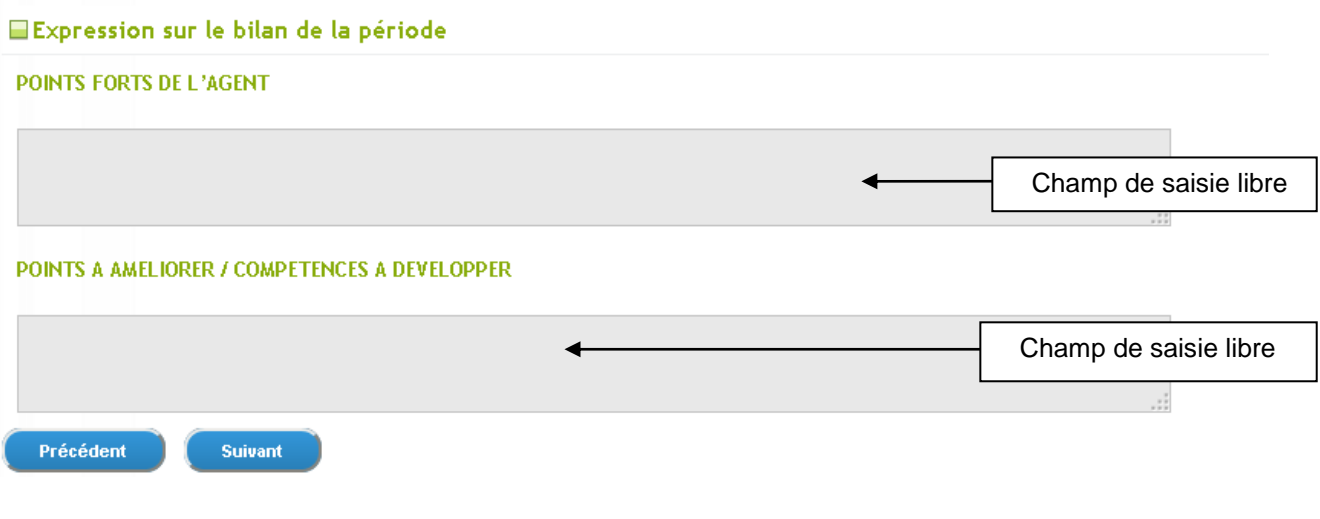

<span id="page-12-1"></span>*2.* **Période à venir**

#### **a. Objectif de la période à venir**

#### <span id="page-12-2"></span>**OBJECTIFS DU SERVICE / PROJETS POUR LA PROCHAINE PERIODE**

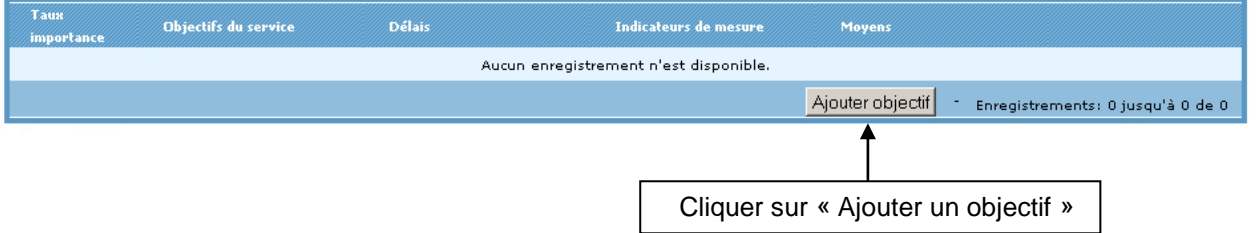

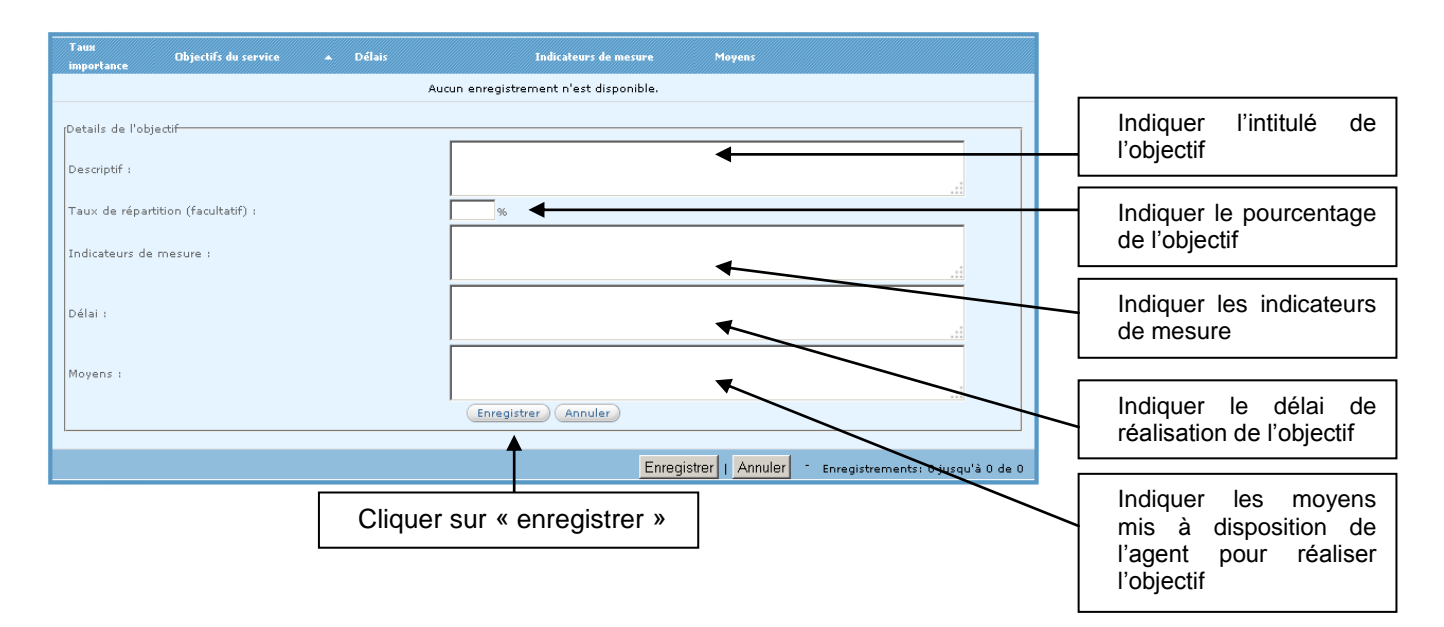

#### **OBJECTIFS INDIVIDUELS POUR LA PROCHAINE PÉRIODE**

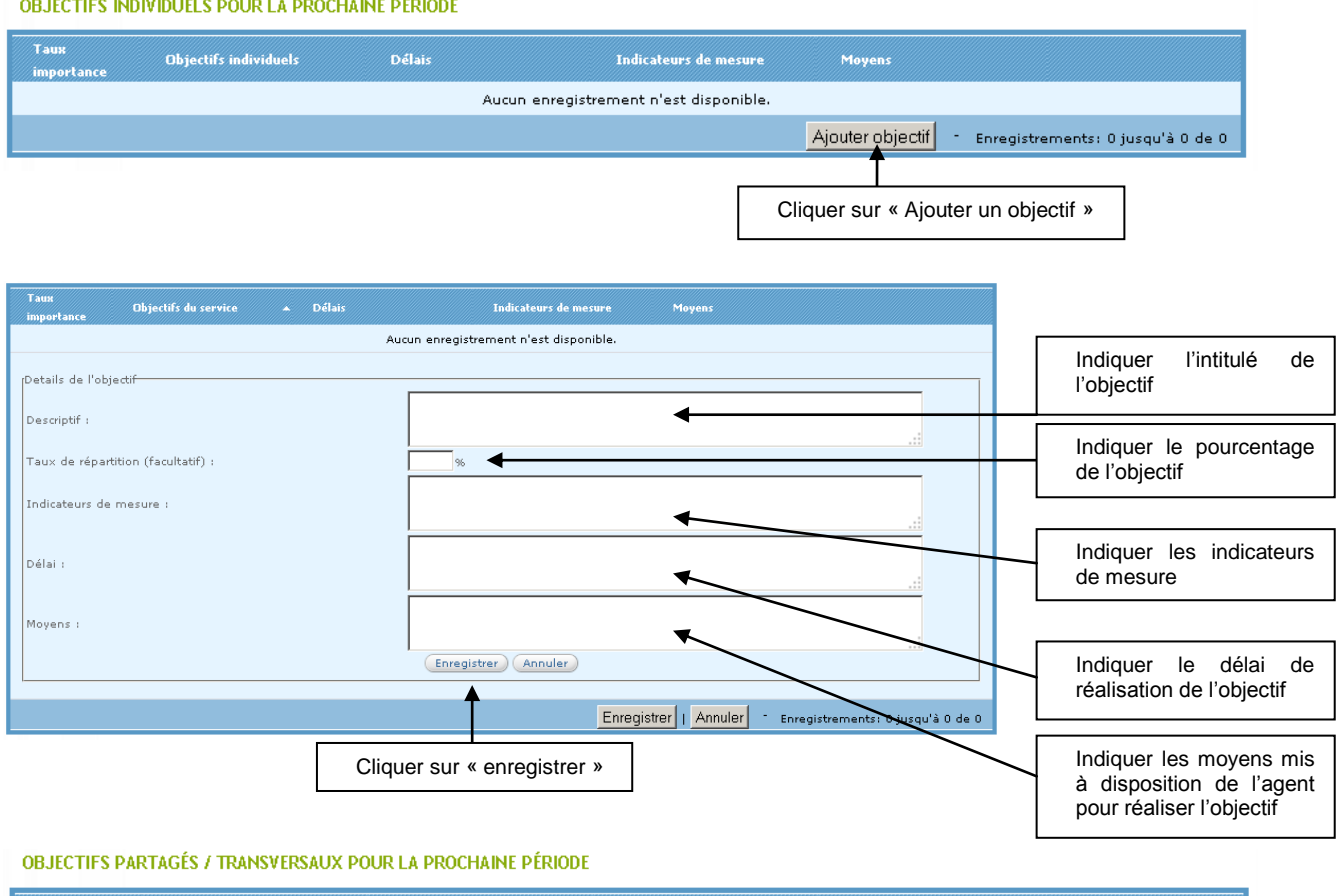

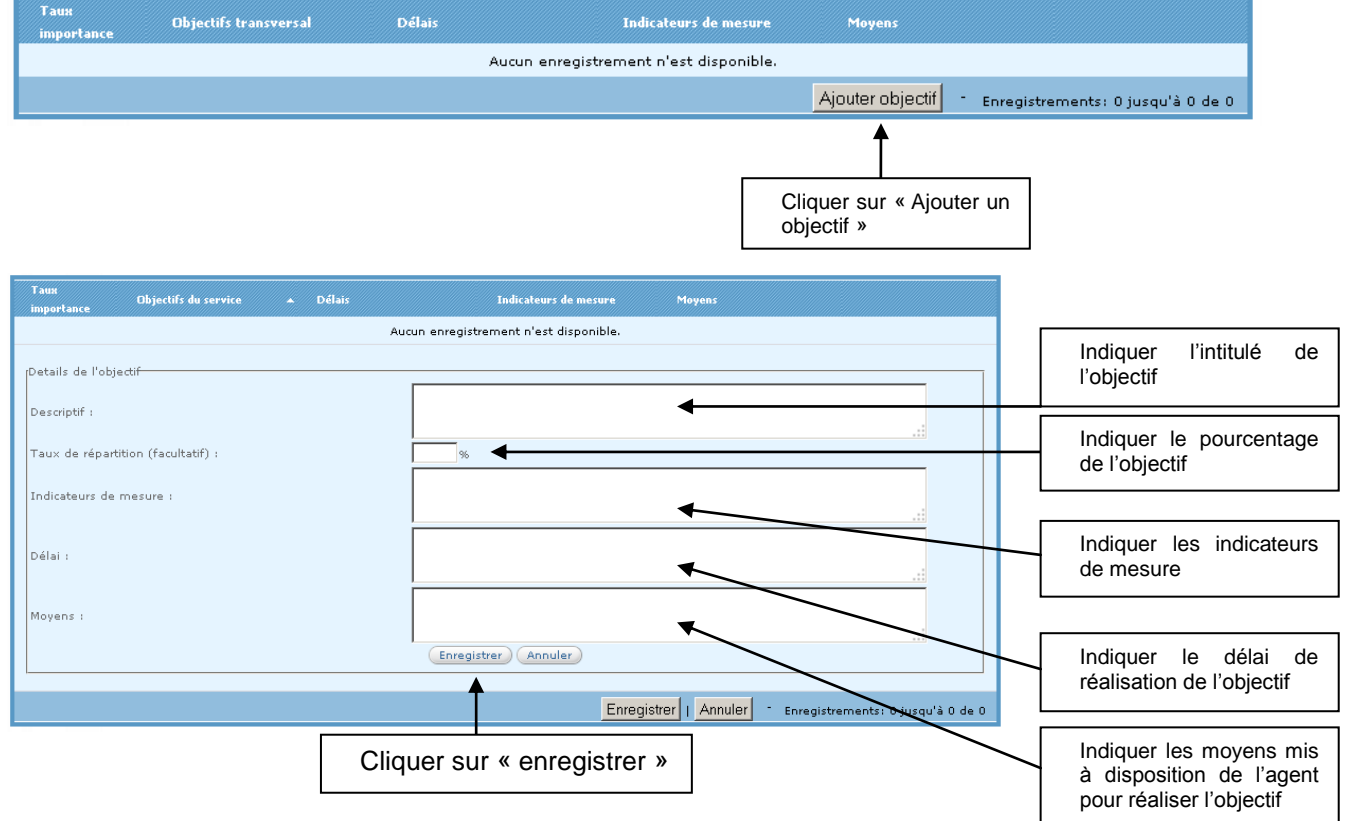

#### **Perspectives d'évolution profesionnelle**

<span id="page-14-0"></span>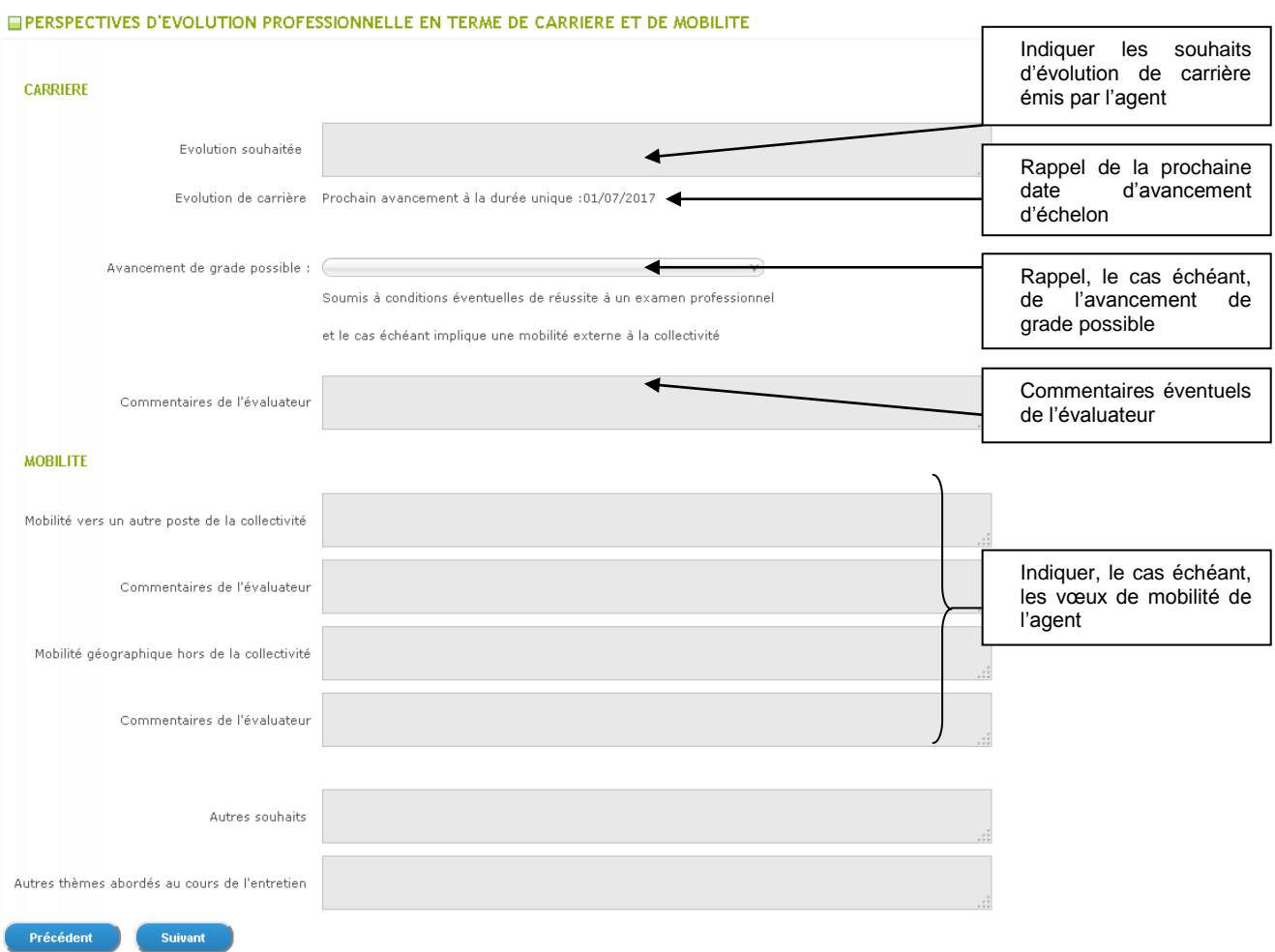

#### **b. Formations**

<span id="page-14-1"></span>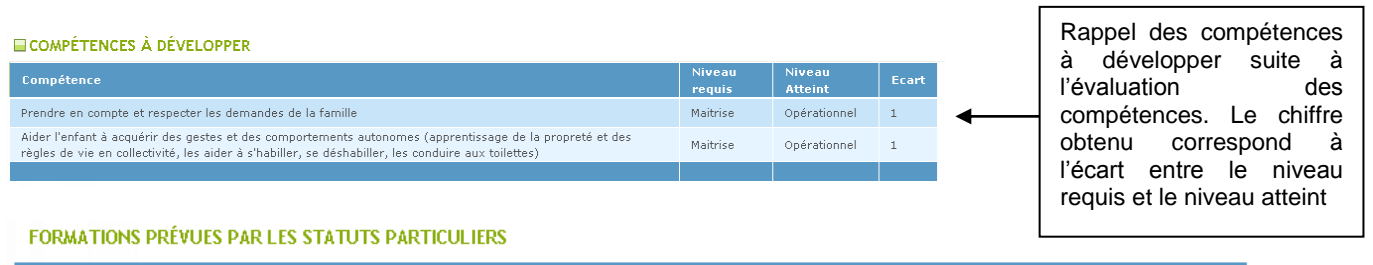

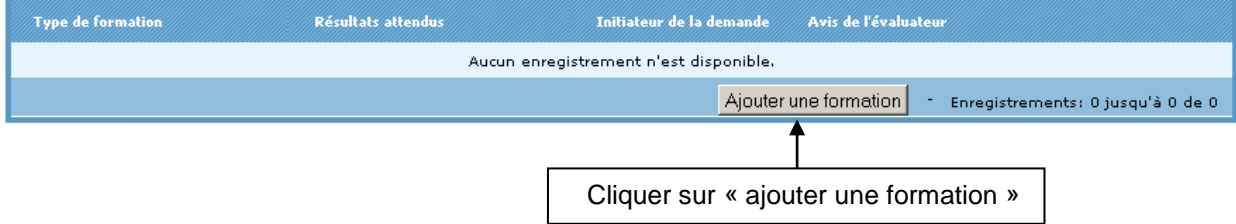

#### FORMATIONS PRÉVUES PAR LES STATUTS PARTICULIERS

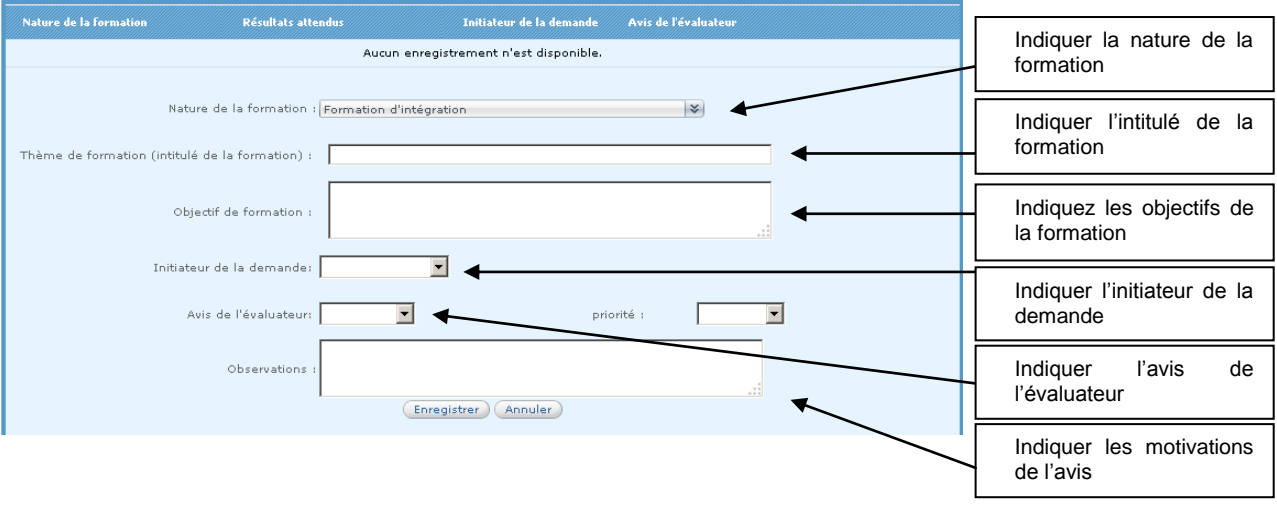

#### **AUTRES FORMATIONS**

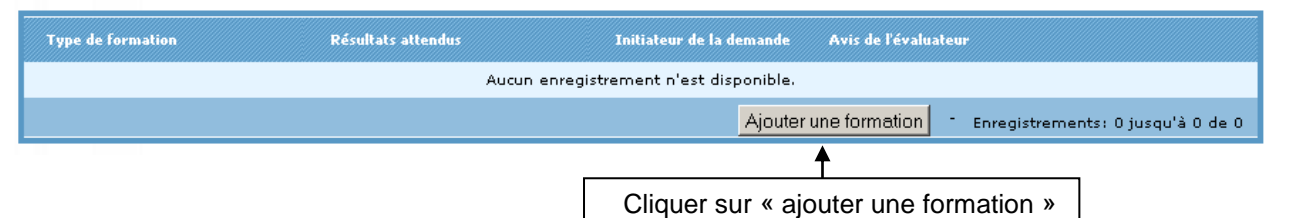

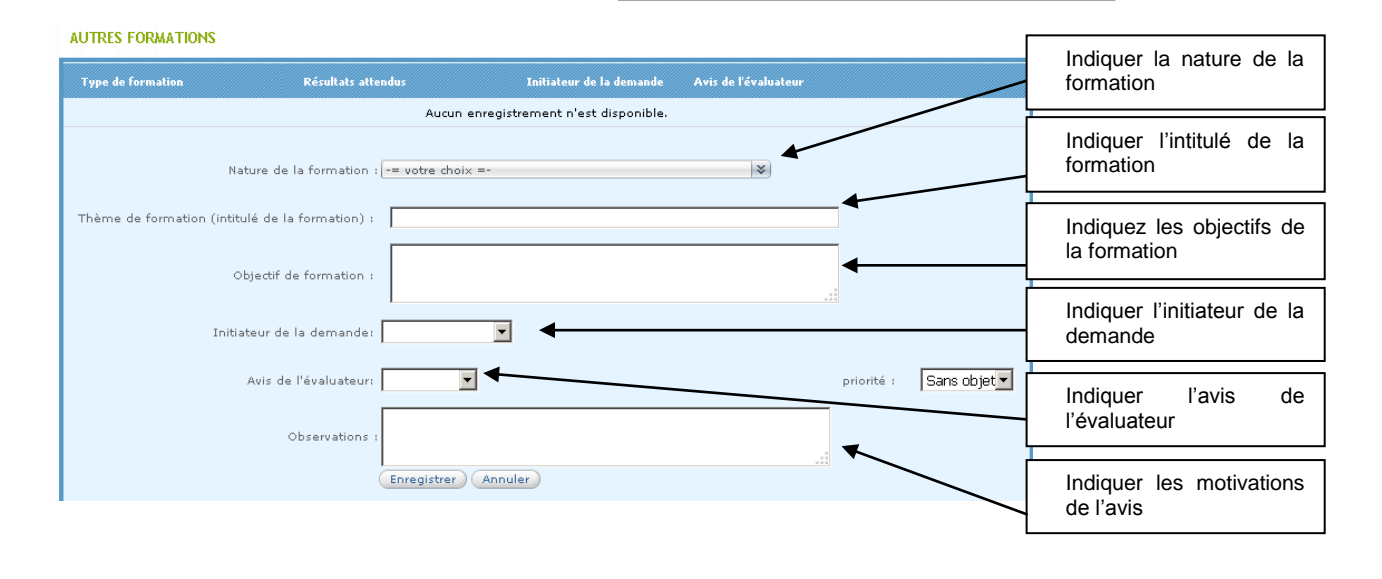

#### PRÉPARATION AUX CONCOURS ET EXAMENS DE LA FPT

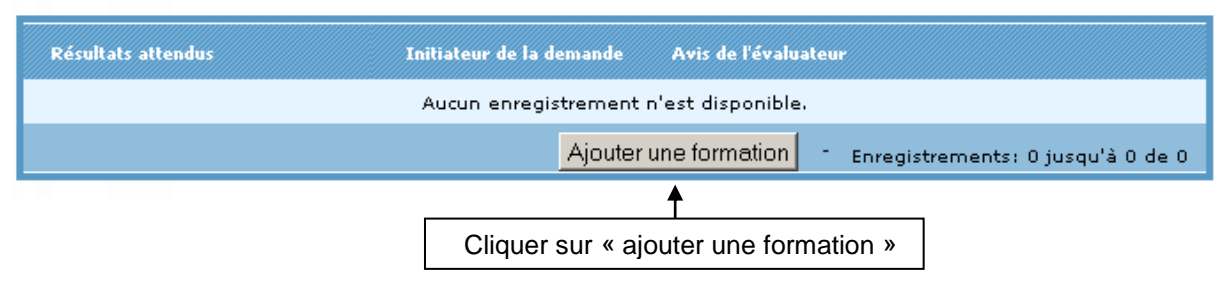

#### PRÉPARATION AUX CONCOURS ET EXAMENS DE LA FPT

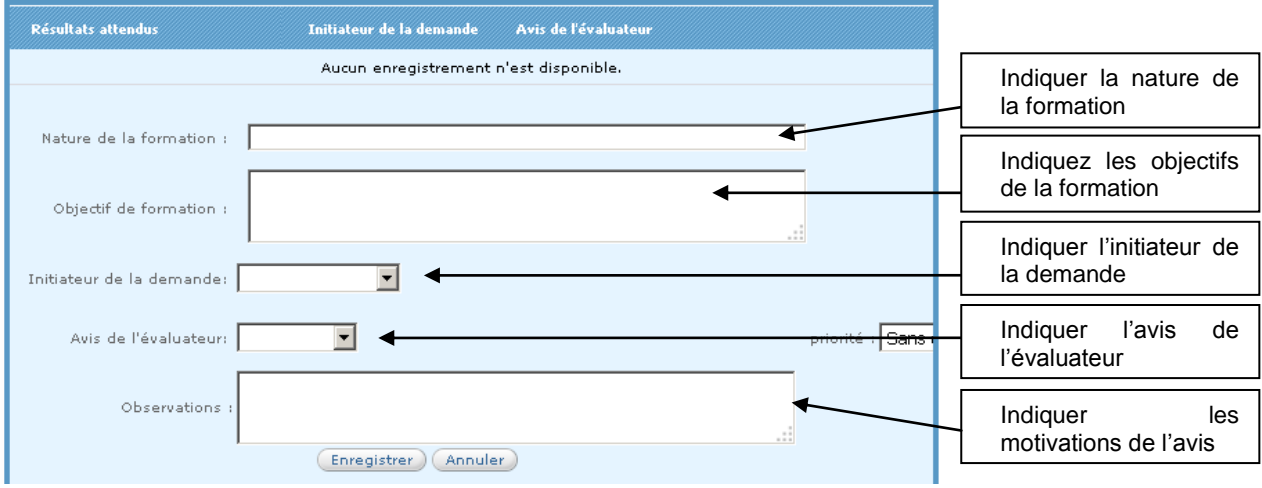

#### **c. Synthèse de l'entretien professionnel**

#### <span id="page-16-0"></span>**ESYNTHESE DE L'ENTRETIEN PROFESSIONNEL**

Dans un délai maximum de quinze jours, le compte rendu est notifié au fonctionnaire qui, le cas échéant, le complète par ses observations<br>sur la conduite de l'entretien ou les différents sujets sur lesquels il a porté, le son supérieur hiérarchique direct

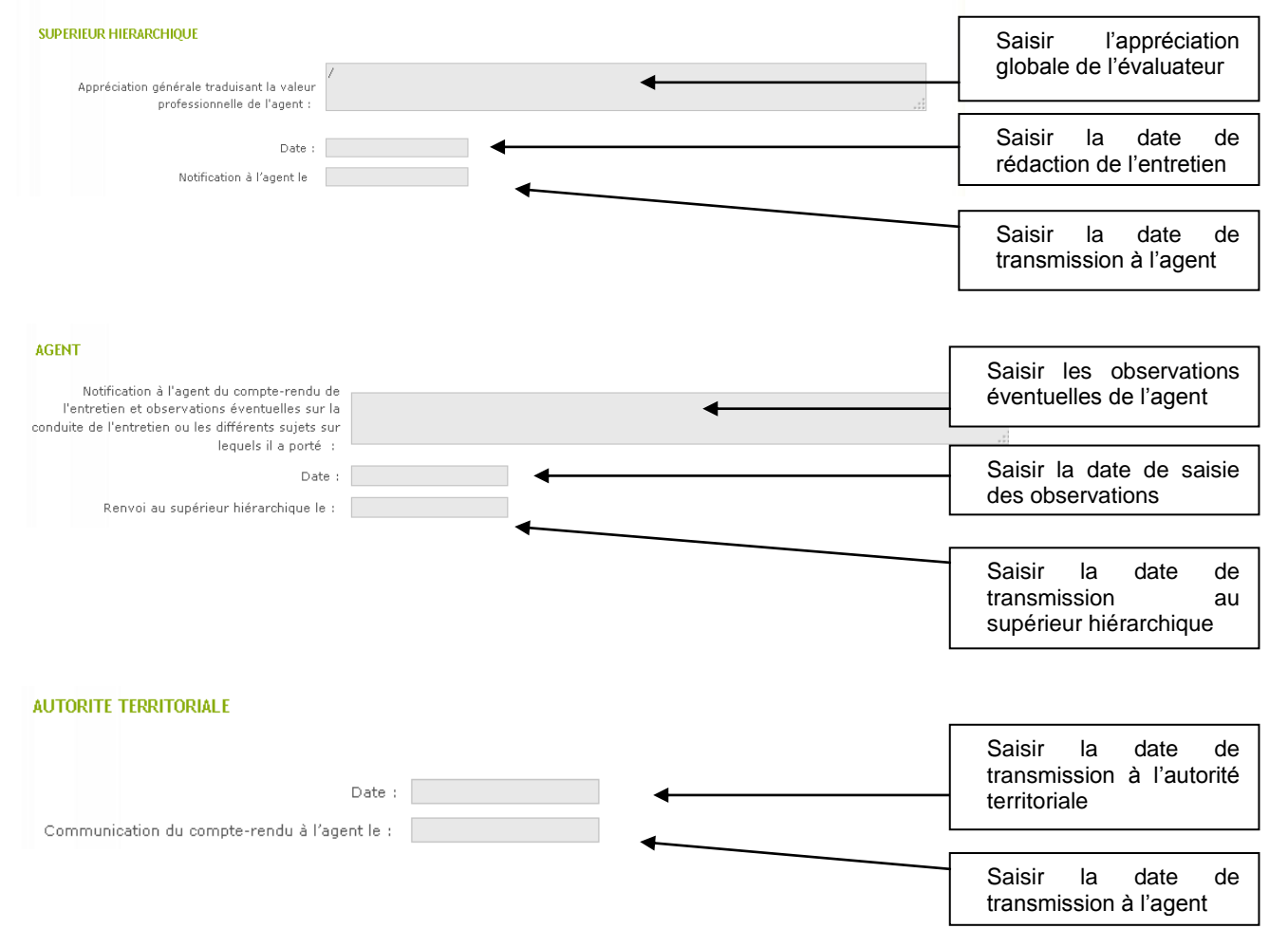

# <span id="page-17-0"></span>**V. CONSULTER, IMPRIMER OU SUPPRIMER UN ENTRETIEN**

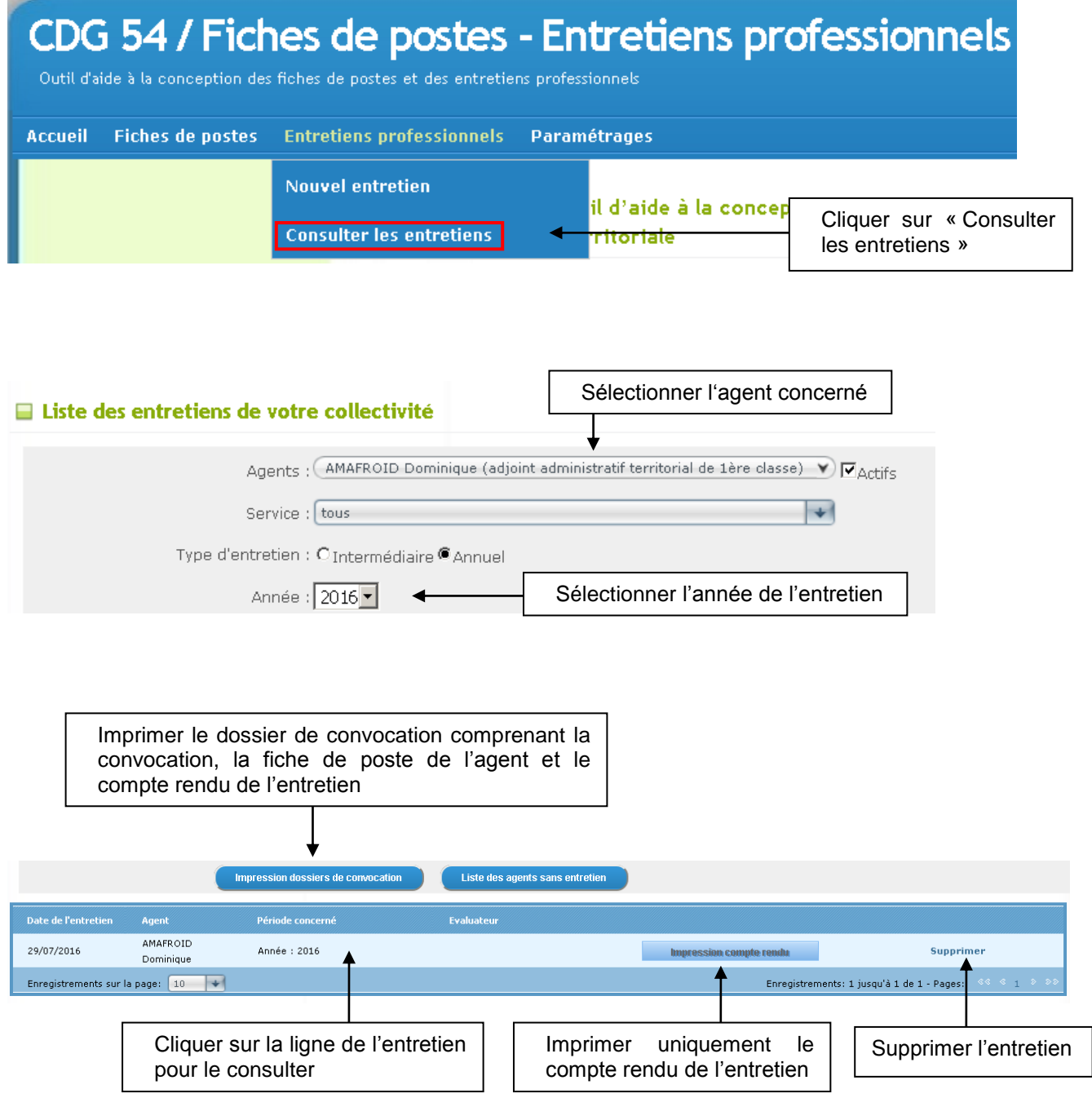

**ATTENTION :** les données d'un entretien supprimé ne peuvent être récupérées. Ce bouton est donc à utiliser avec précaution (entretien crée en double, entretien test).

**REMARQUE :** un entretien est consultable pour une durée illimitée mais modifiable jusque 4 mois après sa création. Au-delà de cette période, vous pouvez contacter le service Carrière du Centre de gestion pour demander le déverrouillage de l'entretien.

### <span id="page-18-0"></span>**VI. EXTRAIRE LES BESOINS DE FORMATION**

Vous pouvez extraire un fichier Excel regroupant tous les besoins de formation des agents saisis lors des entretiens professionnels.

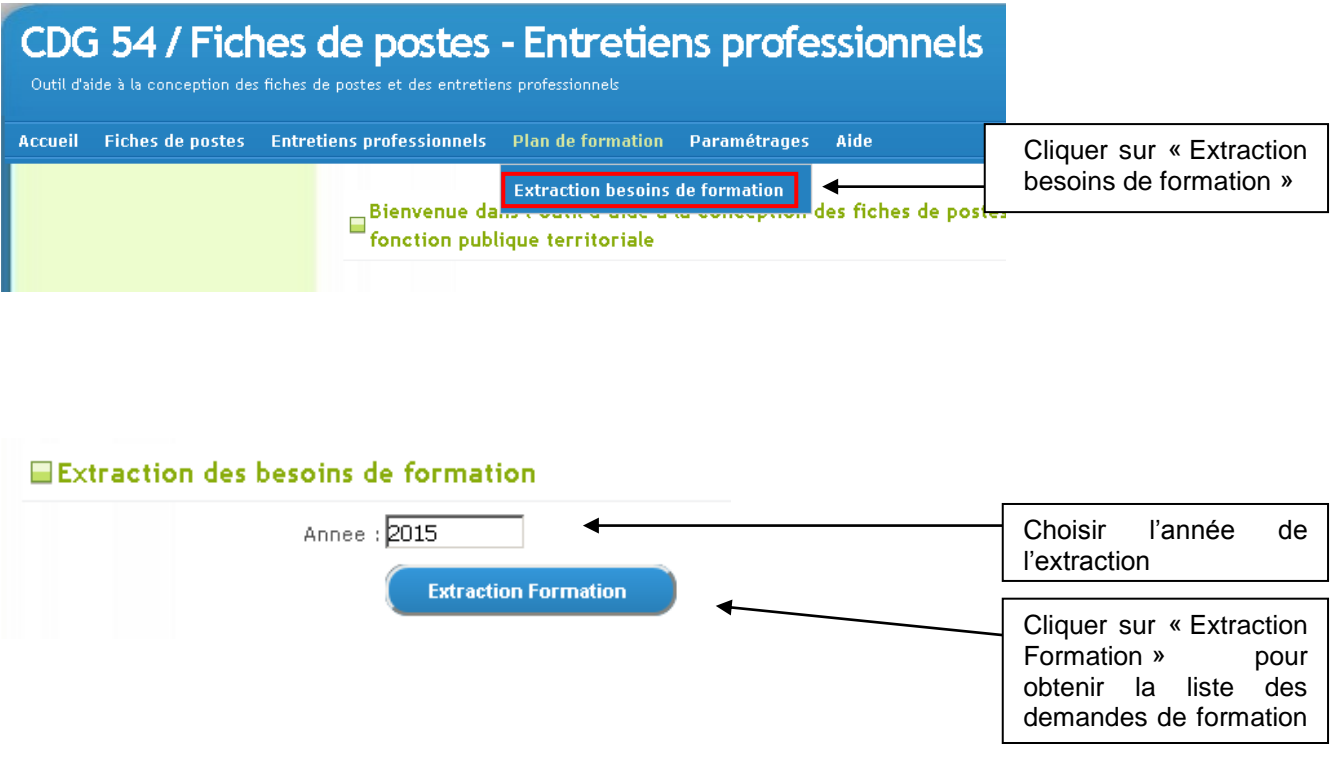

# <span id="page-18-1"></span>**VII. PARAMÉTRAGES**

#### <span id="page-18-2"></span>**a. Gestion des utilisateurs**

En se rendant sur l'onglet « Paramétrages », puis « Gestion des utilisateurs », vous pouvez créer un évaluateur et définir ses différents droits d'accès.

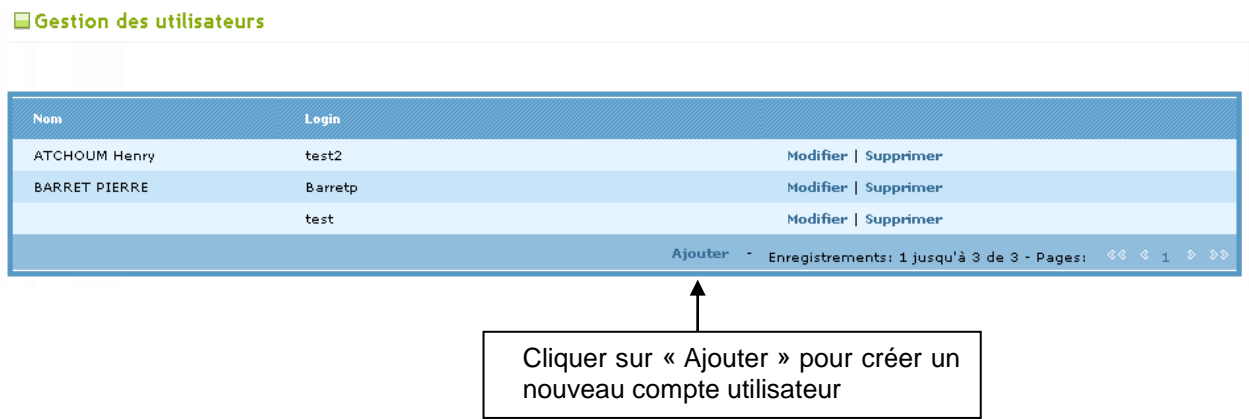

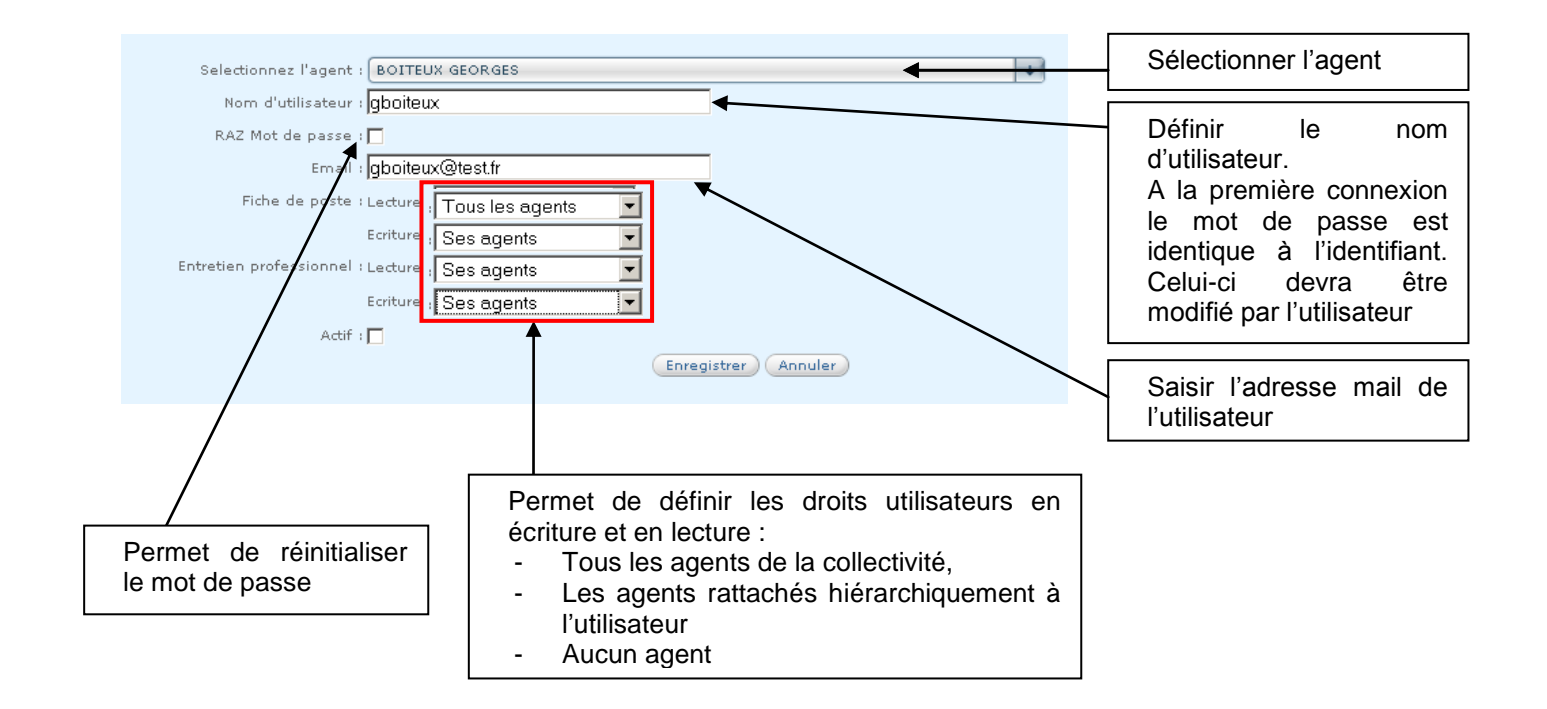

Un mail est alors instantanément envoyé à l'utilisateur sur l'adresse renseignée. Ce mail lui précise ses identifiants en lui demandant de changer son mot de passe lors de sa première connexion.

# <span id="page-20-0"></span>**GLOSSAIRE**

**DOMAINE D'INTERVENTION OU D'ACTIVITÉ :** regroupement de familles professionnelles par grands domaines d'actions d'une collectivité, et/ou par politiques publiques.

**FAMILLE PROFESSIONNELLE :** ensemble de métiers, concourant à une même finalité de service.

**MÉTIER :** ensemble d'emplois liés par une même technicité, présentant un socle commun d'activités et de compétences.

**MISSIONS :** ensemble d'activités qui expriment le sens du poste et correspondent à ses différentes finalités. Elles permettent de répondre à la question : pourquoi ce poste ? Elles commencent toujours par un verbe d'action.

**ACTIVITÉS :** ensemble des compétences décrivant ce qui doit être effectué pour réaliser les missions relatives au poste. Elles permettent de répondre à la question : que fait-on dans ce poste ?

**COMPETENCES :** combinaison de savoirs associés mobilisés en situation de travail. L'application distingue :

- les compétences techniques spécifiques à l'exercice d'une activité
- les compétences transverses, communes à l'ensemble des activités

**SAVOIRS ASSOCIÉS :** savoirs requis pour disposer d'une compétence. Ces savoirs sont structurés en trois grandes catégories :

- savoirs : ensemble des connaissances théoriques, généralement acquises par l'éducation formelle : enseignement, formation etc.
- savoir-faire : ensemble des savoirs techniques et relationnels résultant de la pratique et de l'expérience.
- savoir-faire relationnel : ensemble des aspects comportementaux et relationnels spécifiques au poste.

**POSTE DE TRAVAIL :** ensemble des missions et activités effectuées par un agent au sein d'une organisation.

**COTATION :** dispositif permettant d'évaluer chaque emploi en s'appuyant sur des critères objectifs répertoriés au sein des items suivants :

- Initiative créatrice
- Niveau d'expertise/connaissances acquises
- Niveau de responsabilité
- Sujétions particulières

Chacun de ces critères est décliné en niveaux allant du plus faible au plus fort. Chaque niveau correspond à un nombre de points. Le coefficient individuel est fonction du nombre total de points.

**INDICATEURS :** éléments concrets utilisés comme moyens de suivi et/ou de mesure dans la progression et la réalisation des objectifs.

**OBJECTIFS :** résultat mesurable à atteindre dans un délai donné, avec des moyens adéquats. Un objectif répond à plusieurs critères qui se regroupent sous [l'acronyme](http://fr.wikipedia.org/wiki/Acronyme) SMART. Un objectif doit être :

- **S**pécifique : l'objectif est précis et sans équivoque,
- **M**esurable : un objectif est assorti d'indicateurs et accompagné des moyens nécessaires,
- Acceptable d'un point de vue légal, moral, sécurité ... et accepté,
- Réaliste: adapté à l'environnement et à l'individu, il ne démotive pas les collaborateurs, mais doit être suffisamment ambitieux (dose d'exigence partagée),
- Temps: il est accompagné d'un plan d'action fixant des échéances.

**OBJECTIFS PARTAGÉS/TRANSERVAUX : o**bjectifs collectifs d'une unité, d'un service, ou de l'ensemble de la collectivité auxquels l'agent contribue sur une ou plusieurs périodes de l'année.

**RATTACHEMENT FONCTIONNEL :** relations de travail entre deux ou plusieurs agents sans que l'un ne possède d'autorité sur l'autre.

**RATTACHEMENT HIÉRARCHIQUE :** lien d'autorité d'un responsable hiérarchique sur un agent.

**RÉSULTATS :** conséquences, directes ou indirectes, immédiates ou à moyen long terme des actions menées.

**TRAVAIL AU CONTACT DU PUBLIC :** c'est le fait d'être capable de répondre aux sollicitations des usagers, d'être à leur écoute, de savoir les orienter.

**VALIDATION DES ACQUIS DE L'EXPÉRIENCE :** parcours antérieur de l'agent, soit dans l'administration, soit dans le secteur privé.

**TRAVAIL EN AUTONOMIE :** c'est le fait de prendre en charge seul une mission confiée (prendre des décisions, gérer son travail, etc.).

**TRAVAIL EN ÉQUIPE :** c'est le fait de réaliser un projet en association avec une ou plusieurs personnes, afin d'atteindre un objectif commun.